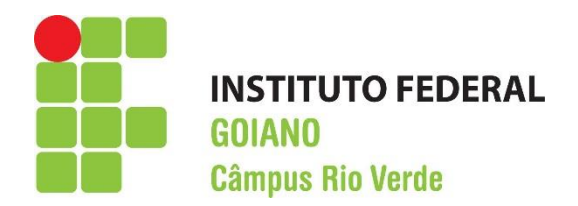

# **BACHARELADO EM ENGENHARIA CIVIL**

# **IMPLEMENTAÇÃO COMPUTACIONAL EM LINGUAGEM PYTHON DE ELEMENTO DE PÓRTICO PLANO PARA CÁLCULO DE ESTRUTURAS COM NÓS ROTULADOS**

**TIAGO SANTANA COSTA**

**Rio Verde, GO 2023**

# **INSTITUTO FEDERAL DE EDUCAÇÃO, CIÊNCIA E TECNOLOGIA GOIANO – CÂMPUS RIO VERDE**

## **BACHARELADO EM ENGENHARIA CIVIL**

# **IMPLEMENTAÇÃO COMPUTACIONAL EM LINGUAGEM PYTHON DE ELEMENTO DE PÓRTICO PLANO PARA CÁLCULO DE ESTRUTURAS COM NÓS ROTULADOS**

# **TIAGO SANTANA COSTA**

Trabalho de Curso apresentado ao Instituto Federal Goiano – Campus Rio Verde, como requisito parcial para obtenção do Grau de Bacharel em Engenharia Civil.

Orientador: Prof. Dr. Michell Macedo Alves

Rio Verde - GO Março, 2023

Sistema desenvolvido pelo ICMC/USP Dados Internacionais de Catalogação na Publicação (CIP) **Sistema Integrado de Bibliotecas - Instituto Federal Goiano**

Costa, Tiago Santana CC837i Implementação computacional em linguagem python de elemento de pórtico plano para cálculo de estruturas com nós rotulados / Tiago Santana Costa; orientador Michell Macedo Alves. -- Rio Verde, 2023. 43 p. TCC (Graduação em Bacharelado em Engenharia Civil) -- Instituto Federal Goiano, Campus Rio Verde, 2023. 1. Análise matricial de estruturas. 2. Estruturas reticuladas. 3. Esforços solicitantes. 4. Deslocamentos. 5. Programação. I. Macedo Alves, Michell, orient. II. Título.

Responsável: Johnathan Pereira Alves Diniz - Bibliotecário-Documentalista CRB-1 n°2376

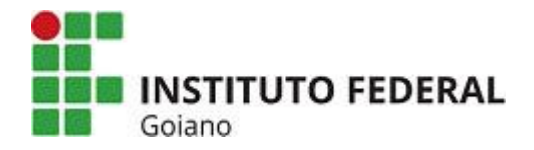

**Sistema Integrado de Bibliotecas**

## **TERMO DE CIÊNCIA E DE AUTORIZAÇÃO PARA DISPONIBILIZAR PRODUÇÕES TÉCNICO-CIENTÍFICAS NO REPOSITÓRIO INSTITUCIONAL DO IF GOIANO**

Com base no disposto na Lei Federal nº 9.610/98, AUTORIZO o Instituto Federal de Educação, Ciênciae Tecnologia Goiano, a disponibilizar gratuitamente o documento no Repositório Institucional do IF Goiano (RIIF Goiano), sem ressarcimento de direitos autorais, conforme permissão assinada abaixo, em formato digital para fins de leitura, download e impressão, a título de divulgação da produção técnico-científica no IF Goiano.

### **Identificação da Produção Técnico-Científica**

- 
- [ ] Tese [ ] Artigo Científico
- [ ] Dissertação [ ] Capítulo de Livro
- [ ] Monografia Especialização [ ] Livro
- [ x ] TCC Graduação [ ] Trabalho Apresentado em Evento
- [ ] Produto Técnico e Educacional Tipo:

**Nome Completo do Autor: Tiago Santana Costa**

**Matrícula: 2018102200840220**

## Título do Trabalho: **IMPLEMENTAÇÃO COMPUTACIONAL EM LINGUAGEM PYTHON DE ELEMENTO DE PÓRTICO PLANO PARA CÁLCULO DE ESTRUTURAS COM NÓS ROTULADOS**

**Restrições de Acesso ao Documento**

Documento confidencial: [ x ] Não [ ] Sim, justifique: \_\_\_\_\_\_\_\_\_\_\_\_\_\_\_\_\_\_\_\_\_\_\_\_\_

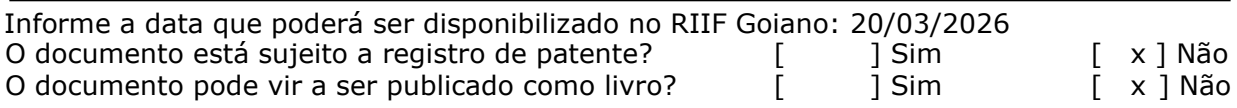

### **DECLARAÇÃO DE DISTRIBUIÇÃO NÃO-EXCLUSIVA**

O/A referido/a autor/a declara que:

1. o documento é seu trabalho original, detém os direitos autorais da produção técnico-científicae não infringe os direitos de qualquer outra pessoa ou entidade;

2. obteve autorização de quaisquer materiais inclusos no documento do qual não detém os direitos de autor/a, para conceder ao Instituto Federal de Educação, Ciência e Tecnologia Goiano os direitos requeridos e que este material cujos direitos autorais são de terceiros, estão claramente identificados e reconhecidos no texto ou conteúdo do documento entregue;

3. cumpriu quaisquer obrigações exigidas por contrato ou acordo, caso o documento entregue seja baseado em trabalho financiado ou apoiado por outra instituição que não o Instituto Federal de Educação, Ciência e Tecnologia Goiano.

Sinatura do Autor e/ou Detentor dos Direitos Autorais

Ciente e de acordo:

**MICHELL MACEDO Assinado de forma digital ALVES:040503316 por ALVES:04050331683 8** L.

Assinatura do(a) orientador(a)

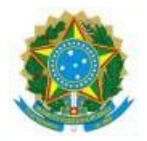

**SERVIÇO PÚBLICO FEDERALMINISTÉRIO DA EDUCAÇÃO**

#### **SECRETARIA DE EDUCAÇÃO PROFISSIONAL E TECNOLÓGICA INSTITUTO FEDERAL DE EDUCAÇÃO, CIÊNCIA E TECNOLOGIA GOIANO**

### Ata nº 4/2023 - CCTM-RV/GEPTNM-RV/DE-RV/CMPRV/IFGOIANO

### ATA DE DEFESA DE TRABALHO DE CURSO

Ao(s) 6 dia(s) do mês de março de 2023, às 19 horas, reuniu-se a banca examinadora composta pelos docentes: Michell Macedo Alves (orientador), Heitor Cardoso Bernardes (membro interno), e Marcel Willian Reis Sales (membro externo) para examinar o Trabalho de Curso intitulado "Implementação Computacional em Linguagem Python de Elemento de Pórtico Plano para Cálculo de Estruturas com Nós Rotulados" do estudante Tiago Santana Costa, Matrícula nº 2018102200840220 do Curso de Engenharia Civil do IF Goiano – Campus Rio Verde. A palavra foi concedida ao estudante para a apresentação oral do TC, houve arguição do candidato pelos membros da banca examinadora. Após tal etapa, a banca examinadora decidiu pela APROVAÇÃO do estudante. Ao final da sessão pública de defesa foi lavrada a presente ata que segue assinada pelos membros da Banca Examinadora.

Observação:

( ) O(a) estudante não compareceu à defesa do TC.

Documento assinado eletronicamente por:

- Marcel Willian Reis Sales, PROFESSOR ENS BASICO TECN TECNOLOGICO, em 14/03/2023 12:26:00.
- Heitor Cardoso Bernardes, PROFESSOR ENS BASICO TECN TECNOLOGICO, em 14/03/2023 11:57:19.
- Michell Macedo Alves, PROFESSOR ENS BASICO TECN TECNOLOGICO, em 14/03/2023 10:15:47.

Este documento foi emitido pelo SUAP em 14/03/2023. Para comprovar sua autenticidade, faça a leitura do QRCode ao lado ou acesse https://suap.ifgoiano.edu.br/autenticar-documento/ e forneça os dados abaixo:

Código Verificador: 476709 Código de Autenticação: c4e13ae232

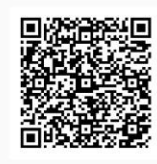

INSTITUTO FEDERAL GOIANO Campus Rio Verde Rodovia Sul Goiana, Km 01, Zona Rural, 01, Zona Rural, RIO VERDE / GO, CEP 75901-970 (64) 3624-1000

# **TIAGO SANTANA COSTA**

# **IMPLEMENTAÇÃO COMPUTACIONAL EM LINGUAGEM PYTHON DE ELEMENTO DE PÓRTICO PLANO PARA CÁLCULO DE ESTRUTURAS COM NÓS ROTULADOS**

Trabalho de Curso DEFENDIDO e APROVADO em 06 de março de 2023, pela Banca Examinadora constituída pelos membros:

Dr. Heitor Cardoso Bernardes Dr. Marcel Willian Reis Sales

\_\_\_\_\_\_\_\_\_\_\_\_\_\_\_\_\_\_\_\_\_\_\_\_\_\_\_\_\_\_\_\_ \_\_\_\_\_\_\_\_\_\_\_\_\_\_\_\_\_\_\_\_\_\_\_\_\_\_\_\_\_\_\_\_ Instituto Federal Goiano / Rio Verde Instituto Federal Goiano / Trindade

Dr. Michell Macedo Alves

\_\_\_\_\_\_\_\_\_\_\_\_\_\_\_\_\_\_\_\_\_\_\_\_\_\_\_\_\_\_\_\_ Instituto Federal Goiano / Rio Verde

> Rio Verde - GO Março, 2023

### **AGRADECIMENTOS**

Agradeço primeiramente à Deus, por me dar sabedoria e disciplina durante essa jornada.

Agradeço aos meus pais, Erlan Silva Costa e Maria Luiza Santana Costa, por sempre me apoiarem e me ajudarem quando foi preciso. À minha irmã Talita Santana Costa, por sempre me aconselhar.

Agradeço também à minha namorada, Karollayne Wons, pelo apoio e pela torcida. Aos meus amigos Gabriel Campos, Laura Frazão, Isabela Alda, Maressa Rezende, João Vitor Vasconcelos, Christyan Marques, Leonardo Moura, Celino Neto, Murilo Pessoni e Wallery Keppk por toda ajuda e por todo companheirismo.

Agradeço ao meu orientador Prof. Dr Michell Macedo Alves pelo direcionamento e por sempre acreditar no meu potencial. Agradeço também a todos os professores que tive durante a graduação, por todo conhecimento compartilhado.

## **BIOGRAFIA DO ALUNO**

Natural da cidade de Rio Verde – GO, filho de Erlan Silva Costa e Maria Luiza Santana Costa. Iniciou na graduação em Engenharia Civil pelo Instituto Federal Goiano – Campus Rio Verde no ano de 2018. Em 2021, realizou um trabalho na disciplina Teoria das Estruturas II o qual envolveu programação relacionado à estrutura de grelha. Também no ano de 2021, realizou uma iniciação científica envolvendo programação e pórticos planos, orientado pelo Dr. Michell Macedo Alves. Com base nisso, despertou-se a vontade de continuar pesquisando sobre programação e estruturas, dessa vez com nós plastificados. Almejando, por meio deste, a conclusão do bacharel em engenharia civil.

# ÍNDICE GERAL

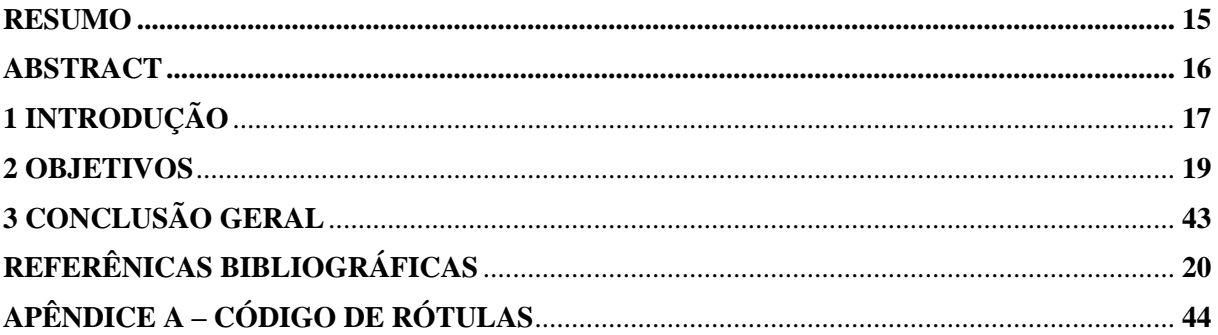

# **CAPÍTULO ÚNICO**

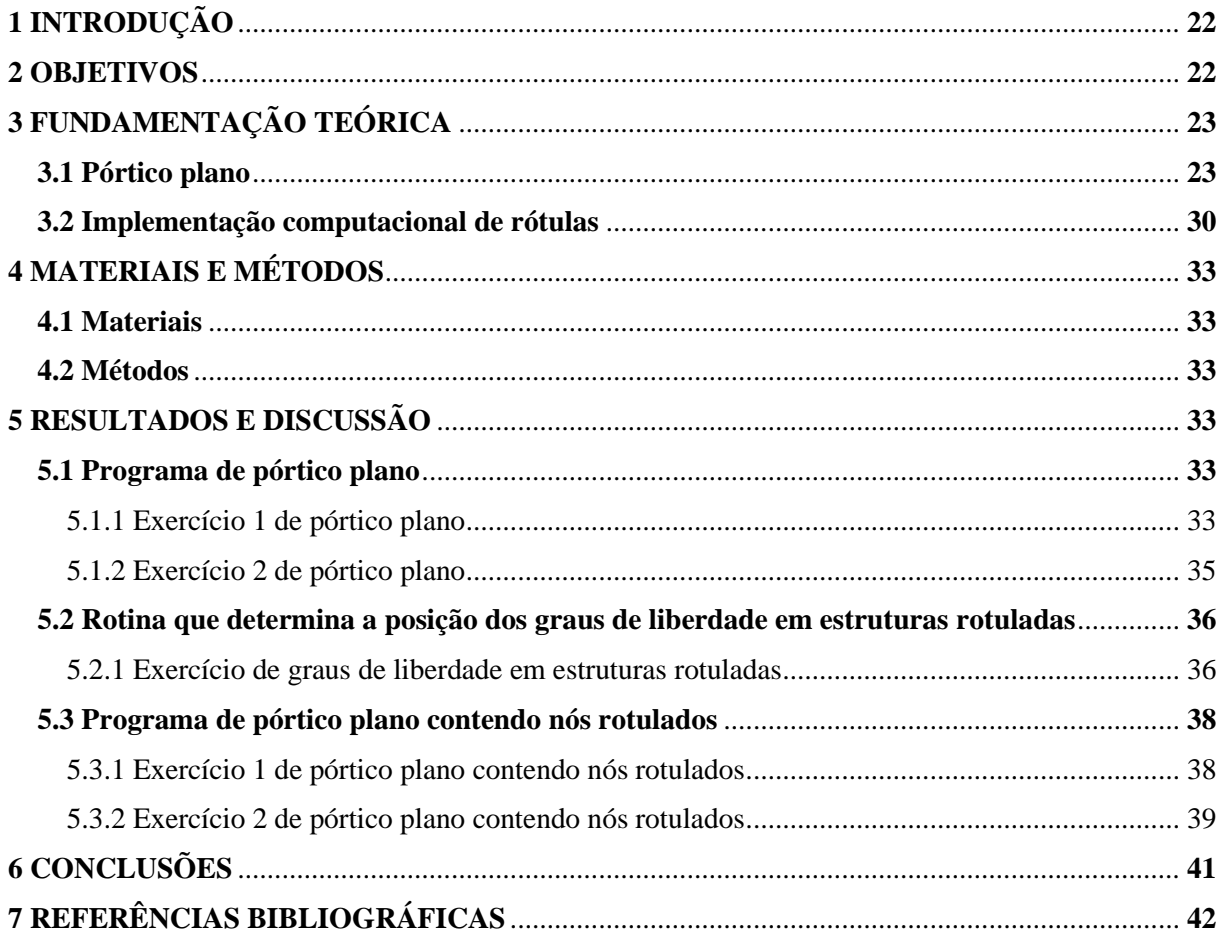

# **ÍNDICE DE FIGURAS**

CAPÍTULO ÚNICO - Implementação computacional de elemento de pórtico plano contendo nós rotulados.

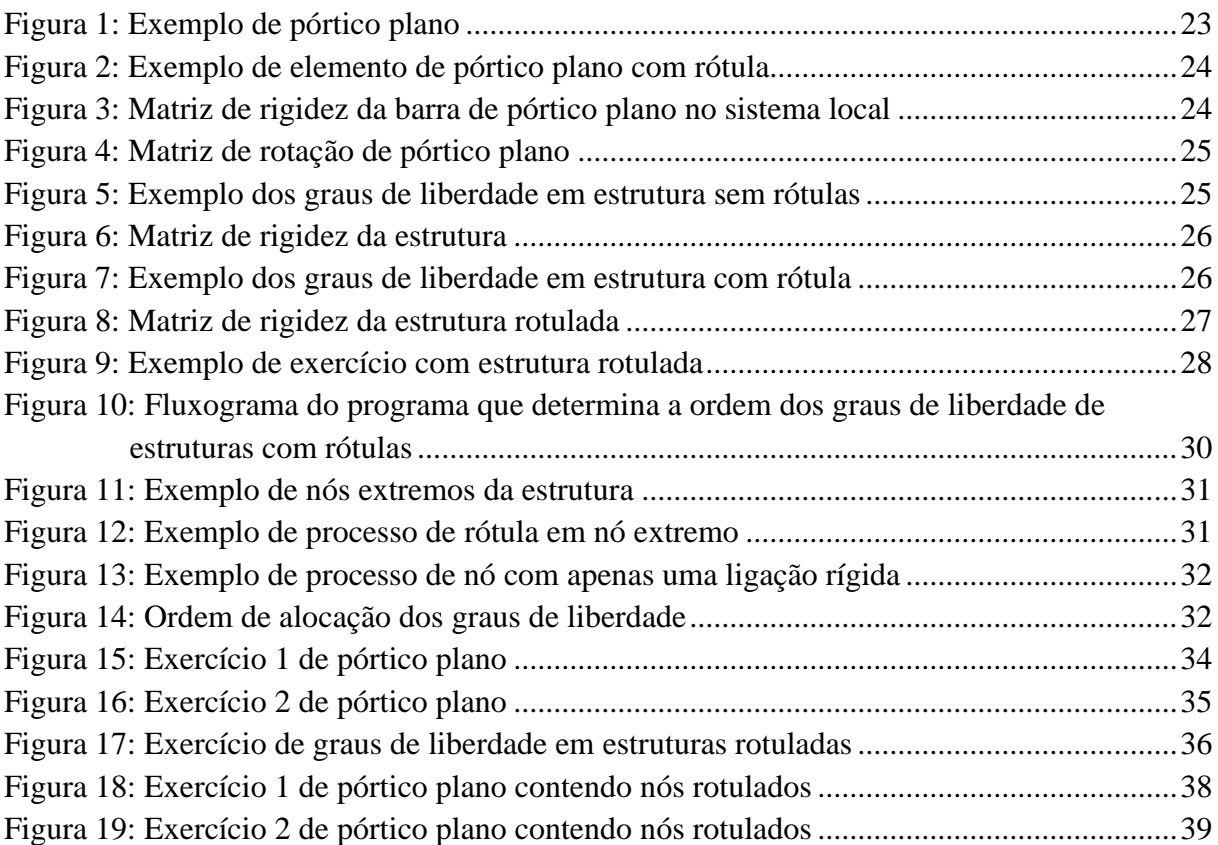

# **ÍNDICE DE TABELAS**

CAPÍTULO ÚNICO - Implementação computacional de elemento de pórtico plano para cálculo de estruturas com nós rotulados.

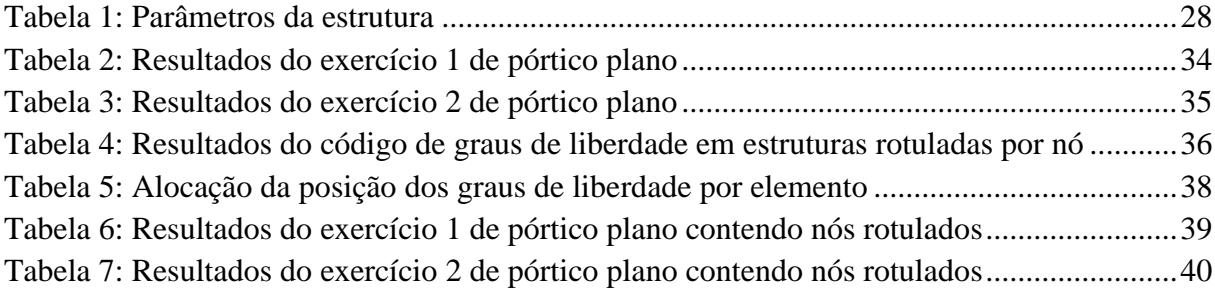

# **LISTA DE SÍMBOLOS, SIGLAS, ABREVIAÇÕES E UNIDADES**

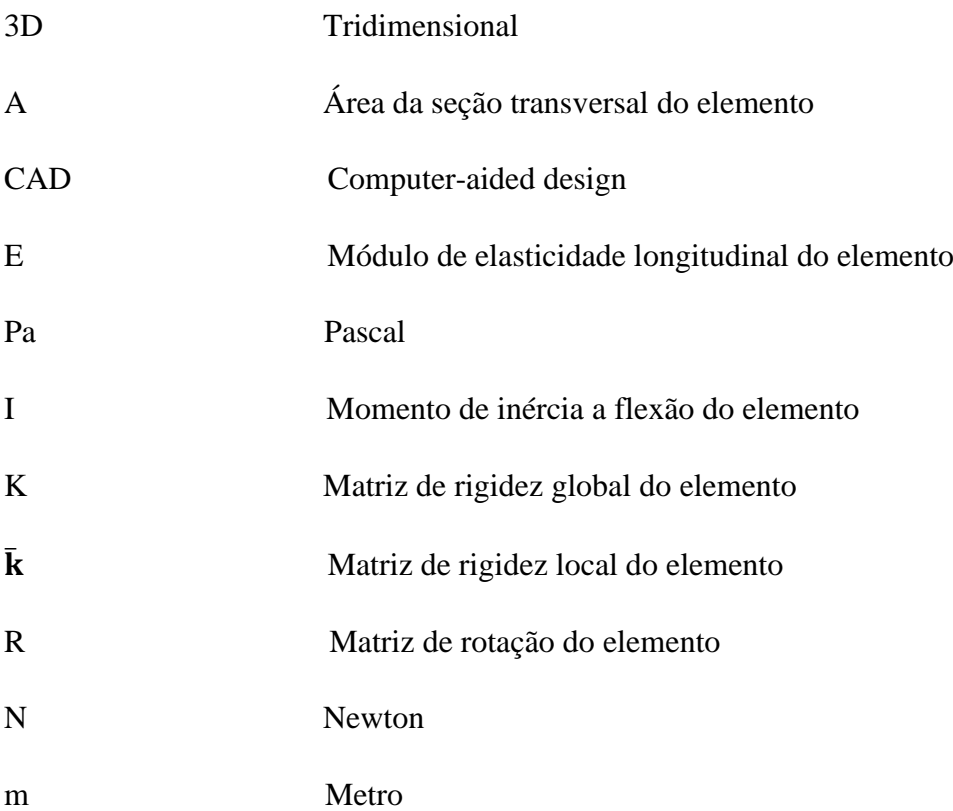

## **RESUMO**

<span id="page-14-0"></span>TIAGO SANTANA COSTA. Instituto Federal de Educação, Ciência e Tecnologia Goiano – Campus Rio Verde – GO, janeiro de 2023. **Implementação computacional em linguagem python de elemento de pórtico plano para cálculo de estruturas com nós rotulados.** Orientador: Michell Macedo Alves

O desenvolvimento de ferramentas computacionais de análise numérica de estruturas vem crescendo nos últimos anos, tornando possível a realização de análises de alta complexidade tanto no que diz respeito aos materiais quanto às diferentes possibilidades de combinações de ações externas atuantes nos elementos estruturais. Todavia, no caso de pórticos planos, o procedimento da análise matricial de estruturas com a presença de rótulas não é explicitado de forma clara na literatura. Sendo assim, este trabalho propôs o desenvolvimento de um código computacional em linguagem python capaz de calcular deslocamentos e esforços solicitantes de pórticos planos que possuam nós rotulados, explicitando de forma clara os procedimentos necessários. Para a realização deste trabalho foi realizada uma revisão bibliográfica sobre a análise matricial de estruturas de pórticos planos e os processos para inserção de elementos articulados nos mesmos. Posteriormente foi implementado um código computacional de um programa-base para cálculo de deslocamentos e esforços solicitantes de pórticos planos sem a presença de rótulas. Também foi elaborado um algoritmo capaz de determinar as posições dos graus de liberdade na matriz de rigidez global em pórticos planos contendo rótulas (nós rotulados), inserindo-se essa sub-rotina ao programa base. Após realizar testes com diversas estruturas, concluiu-se que este código computacional é capaz de determinar os valores de deslocamentos e esforços solicitantes de elementos estruturais existentes em pórticos planos que possuam nós rotulados.

**Palavras-chaves**: análise matricial de estruturas, estruturas reticuladas, esforços solicitantes, deslocamentos, programação.

## **ABSTRACT**

<span id="page-15-0"></span>TIAGO SANTANA COSTA. Federal Institute of Education, Science, and Technology of Goiás – Campus Rio Verde – GO, January 2023. **Computational implementation in python language of plane frame element for calculation of structures with hinged nodes.** Advisor: Michell Macedo Alves

The development of computational tools for numerical analysis of structures has been growing in recent years, making it possible to perform highly complex analyses regarding both materials and different combinations of external actions acting on structural elements. However, in the case of plane frames, the procedure for matrix analysis of structures with the presence of hinges is not clearly explained in the literature. Therefore, this work proposed the development of a computational code in Python language capable of calculating displacements and stress of plane frames that have hinged nodes, clearly outlining the necessary procedures. To carry out this work, a literature review was done on the matrix analysis of plane frame structures and the procedures for inserting articulated elements in them. Subsequently, a computational code of a base program was implemented to calculate displacements and stress of plane frames without the presence of hinges. An algorithm was also developed capable of determining the positions of the stiffness coefficients in the global stiffness matrix in plane frames containing hinges (hinged nodes), inserting this subroutine into the base program. After performing tests with various structures, it was concluded that this computational code is capable of determining the values of displacements and stress of structural elements existing in plane frames that have hinged nodes.

**Keywords**: matrix analysis of structures, reticulated structures, stress, displacements, programming.

# **1 INTRODUÇÃO**

<span id="page-16-0"></span>A cada dia, a busca pela evolução tecnológica aumenta, especialmente no setor de engenharia civil. As empresas estão sempre em busca de formas de melhorar a eficiência e qualidade de seus projetos e produtos. Um dos métodos mais populares para alcançar esses objetivos é através do uso de softwares avançados de simulação computacional e análise estrutural.

É de conhecimento geral que, atualmente o campo de projetos atende a uma necessidade de desenvolvimento de obras muito maior que a sua capacidade de suporte físico e operacional. Em consequência disso, vê-se, a todo instante, a qualidade e o tempo de produção sendo colocados em questão de julgamento em face a sua conformidade nesse tipo de situação. (MARSICO et al.,2017)

Contudo, existem vários tipos de estruturas, as quais possuem cálculos e limitações que as diferem umas das outras, dificultando o processo de implementação computacional de cálculos estruturais. Além disso, os softwares de cálculo estrutural muitas vezes são de difícil acesso, com um alto valor para sua aquisição.

Dentre todos os tipos de estruturas, destaca-se o pórtico plano. Segundo KASSIMALI (2011), um pórtico plano é definido como um conjunto bidimensional de membros retos conectados entre si por conexões rígidas e/ou articuladas e submetidos a cargas e reações que estão no plano da estrutura. Sob a ação de cargas externas, os membros de uma estrutura plana podem ser submetidos a forças axiais como membros de treliças planas, bem como momentos de flexão e cisalhamento como membros de vigas.

De acordo com SPENCER (1988), pórticos planos representam uma importante classe de estrutura para o engenheiro estrutural. Tais estruturas mantêm a estabilidade através da ligação rígida entre a viga e a coluna para transferir momento, e a ação de flexão é dominante em seu comportamento.

Esse tipo de estrutura é aplicado na construção de galpões, os quais são dimensionadas mediante a simplificação de um modelo tridimensional para um modelo de pórtico plano. Os galpões tem muitas funcionalidades e são usados por industrias, depósitos comerciais, oficinas, almoxarifados, entre outros. Logo, é notável a boa competitividade e praticidade dos pórticos planos, além de ser uma opção econômica quando comparado a outros tipos estruturais.

Segundo SOARES (1998), os galpões de elementos pré-fabricados de concreto, com sistema estrutural de pórticos para telhados de duas águas, são bastante utilizados no Brasil,

apresentando muito boa funcionalidade e competitividade econômica. Esse tipo de sistema construtivo tem sido amplamente difundido, especialmente entre fabricantes que já produziam elementos leves, como elementos pré-fabricados para lajes de forro e piso.

As estruturas de pórtico plano também podem conter conexões articuladas ou semirrígidas, o que torna o processo de cálculo da estrutura muito complexo quando utilizada a análise matricial de estruturas. Além disso, faltam referências bibliográficas que explicitem de forma clara esse procedimento de cálculo.

Outro desafio é implementar o procedimento de cálculo de pórtico plano em um programa computacional. Nessa vertente, a linguagem de programação python, lançada por Guido van Rossum, em 1991, se destaca por sua sintaxe simples e fácil de aprender, além da extensa comunidade de desenvolvedores e ampla gama de aplicações.

Entre as linguagens dinâmicas, o Python se destaca como uma das mais populares e poderosas. Existe uma comunidade movimentada de usuários da linguagem no mundo, o que se reflete em listas ativas de discussão e muitas ferramentas disponíveis em código aberto. (BORGES, 2010)

Atualmente, a utilização de programas de computador na análise de estruturas é uma atividade corriqueira no projeto de estruturas. Isso tem proporcionado a adoção de métodos cada vez mais sofisticados para a análise de estruturas. (MARTHA, 2019)

Portanto, este trabalho tem como objetivo elaborar um algoritmo de computador que seja capaz de calcular os deslocamentos, esforços solicitantes e reações de apoio em pórticos planos com pontos rotulados.

## **2 OBJETIVOS**

### **Geral**

Baseado na análise matricial de estruturas, este projeto tem por objetivo desenvolver uma ferramenta computacional em linguagem python capaz de determinar esforços solicitantes e deslocamentos em estruturas de pórticos planos considerando-se a presença de rótulas em diversos nós.

### **Específicos**

- I. Elaborar um código computacional capaz de calcular os deslocamentos, esforços solicitantes e reações de apoio de pórtico plano contendo apenas nós rígidos.
- II. Desenvolver um algoritmo capaz de determinar as posições dos graus de liberdade de cada nó na matriz de rigidez global em pórticos com rótulas para posterior implementação do cálculo estrutural global.
- III. Realizar um código capaz de calcular os deslocamentos, esforços solicitantes e reações de apoio de pórtico plano com a presença de rótulas.

# **REFERÊNCIAS BIBLIOGRÁFICAS**

<span id="page-19-0"></span>BORGES, L. E. **Python para desenvolvedores**. 2ª edição. Rio de Janeiro. Edição do Autor, 2010.

KASSIMALI, A. **MATRIX ANALYSIS OF STRUCTURES**. 2ª edição. Southern Illinois University Carbondale. Cengage Learning, 2011.

MARSICO, L. M; MEDEIROS, R. de; DELATORRE, V.; COSTELLA, M. F.; JACOSKI, C. A. **Aplicação de BIM na compatibilização de projetos de edificações**. Iberoamerican Journal of Industrial Engineering, Florianópolis, SC, Brasil, v. 7, n. 17, p. 19-41, 2017.

MARTHA, L. F. **ANÁLISE MATRICIAL DE ESTRUTURAS COM ORIENTAÇÕES A OBJETOS**. 1ª edição. Rio de Janeiro: Elsevier: PUC-Rio, 2019.

SOARES, A. M. M. **ANÁLISE ESTRUTURAL DE PÓRTICOS PLANOS DE ELEMENTOS PRÉ-FABRICADOS DE CONCRETO CONSIDERANDO A DEFORMABILIDADE DAS LIGAÇÕES**. 1998. Dissertação (Mestrado em Engenharia das Estruturas) - Universidade de São Paulo, [S. l.], 1998.

SPENCER, W. J. **FUNDAMENTAL STRUCTURAL ANALYSIS**. Springer-Verlag New York Inc, 1988.

# **CAPÍTULO ÚNICO**

(Normas de acordo com a revista REEC – Revista Eletrônica de Engenharia Civil)

# **Implementação computacional em linguagem python de elemento de pórtico plano para cálculo de estruturas com nós rotulados Computational implementation in python language of plane frame element for calculation of structures with hinged nodes Tiago Santana Costa** <sup>1</sup>

**Michell Macedo Alves** <sup>2</sup>

**RESUMO**: O desenvolvimento de ferramentas computacionais de análise numérica de estruturas vem crescendo nos últimos anos, tornando possível a realização de análises de alta complexidade tanto no que diz respeito aos materiais quanto às diferentes possibilidades de combinações de ações externas atuantes nos elementos estruturais. Todavia, no caso de pórticos planos, o procedimento da análise matricial de estruturas com a presença de rótulas não é explicitado de forma clara na literatura. Sendo assim, este trabalho propôs o desenvolvimento de um código computacional em linguagem python capaz de calcular deslocamentos e esforços solicitantes de pórticos planos que possuam nós rotulados, explicitando de forma clara os procedimentos necessários. Para a realização deste trabalho foi realizada uma revisão bibliográfica sobre a análise matricial de estruturas de pórticos planos e os procedimentos para inserção de elementos articulados nos mesmos. Posteriormente foi implementado um código computacional de um programa-base para cálculo de deslocamentos e esforços solicitantes de pórticos planos sem a presença de rótulas. Também foi elaborado um algoritmo capaz de determinar as posições dos graus de liberdade na matriz de rigidez global em pórticos planos contendo rótulas (nós rotulados), inserindo-se essa sub-rotina ao programa base. Após realizar testes com diversas estruturas, concluiu-se que este código computacional é capaz de determinar os valores de deslocamentos e esforços solicitantes de elementos estruturais existentes em pórticos planos que possuam nós rotulados.

*ABSTRACT*: *The development of computational tools for numerical analysis of structures has been growing in recent years, making it possible to perform highly complex analyses regarding both materials and different combinations of external actions acting on structural elements. However, in the case of plane frames, the procedure for matrix analysis of structures with the presence of hinges is not clearly explained in the literature. Therefore, this work proposed the development of a computational code in Python language capable of calculating displacements and stress of plane frames that have hinged nodes, clearly outlining the necessary procedures. To carry out this work, a literature review was done on the matrix analysis of plane frame structures and the procedures for inserting articulated elements in them. Subsequently, a computational code of a base program was implemented to calculate displacements and stress of plane frames without the presence of hinges. An algorithm was also developed capable of determining the positions of the stiffness coefficients in the global stiffness matrix in plane frames containing hinges (hinged nodes), inserting this subroutine into the base program. After performing tests with various structures, it was concluded that this computational code is capable of determining the values of displacements and stress of structural elements existing in plane frames that have hinged nodes.*

#### **1. INTRODUÇÃO**

Nas últimas décadas, há uma grande busca de desenvolvimento tecnológico no mundo todo, inclusive no setor de engenharia civil. Empresas buscam constantemente por meios de otimizar a produção, buscando maior rendimento e qualidade de seus produtos.

Para Dagnino et al. (2013), os engenheiros têm papel essencial para o desenvolvimento tecnológico. São profissionais que estão associados à processos, melhoria dos produtos, produção, gestão de métodos produtivos e atividades de inovação, pesquisa e desenvolvimento. Sua profissão se ramifica em diversos setores, dentre os quais a área acadêmica, governamental e empresarial (MAZA, 2002).

Em 1986, foi criado um dos programas mais utilizados para cálculo estrutural, o "TQS", que revolucionou o ramo. Mais tarde, o programa "Eberick" também foi lançado, em 1996, com uma excelente interface gráfica em CAD, integrando totalmente o projeto de vigas, lajes, pilares e infraestrutura em um programa só. Esses programas estão em vigor até os dias de hoje, após várias atualizações em prol de se tornarem ferramentas mais funcionais e didáticas, e são utilizados por muitos engenheiros no mundo todo.

Atualmente, um dos meios mais comuns de obter maior aproveitamento é a implementação de softwares que são capazes de realizar simulações computacionais e análises estruturais avançadas em um curto período de tempo e de maneira simples.

Contudo, grande parte dos softwares existentes na atualidade são de difícil acesso ou possuem limitações funcionais para aqueles que não possuem a licença dos respectivos programas, as quais costumam ter um valor muito alto de aquisição.

Desta maneira, a implementação de um software de análise matricial capaz de determinar deslocamentos e esforços solicitantes em estruturas é essencial para o desenvolvimento de pesquisas com o objetivo de otimizar a utilização de materiais envolvidos nas construções de obras de infraestrutura em geral, contribuindo com a sustentabilidade.

Referente às estruturas de galpões metálicos ou pré-moldados, as mesmas são dimensionadas mediante a simplificação de um modelo tridimensional para um modelo de pórtico plano. Estas estruturas podem apresentar pontos de ligações ou conexões que podem ser articulados ou semirrígidos.

Outro desafio é o desenvolvimento de uma ferramenta que não tenha limitações quanto ao número de nós, que podem chegar facilmente aos milhares. (CASS, 2015)

Porém, devido à ausência de referências bibliográficas que explicitem de uma maneira didática este procedimento de cálculo, este trabalho visa contribuir para a elaboração de um algoritmo computacional capaz de calcular deslocamentos e esforços solicitantes de pórticos planos que possuam pontos rotulados.

#### **2. OBJETIVOS**

Baseado na análise matricial de estruturas, este projeto tem por objetivo desenvolver uma ferramenta computacional capaz de determinar esforços solicitantes e deslocamentos em estruturas de pórticos planos considerando-se a presença de rótulas em diversos nós.

### **3. FUNDAMENTAÇÃO TEÓRICA**

#### **3.1 PÓRTICO PLANO**

Na análise matricial de estruturas, as equações que regem o problema são formuladas matricialmente, sejam estas equações de equilíbrio, de forças ou de compatibilidade de deformações. (CASS, 2015)

A análise matricial tem a função de determinar os deslocamentos, as reações de apoio e os esforços solicitantes de estruturas como grelhas, pórticos e treliças planas, utilizando conceitos de rigidez e de coordenadas locais e globais com os elementos da estrutura. Também são utilizados conceitos de graus de liberdade, assim como matrizes de rotação para a compatibilidade dos procedimentos matriciais em coordenadas globais.

Segundo SOARES (1998), a análise matricial do pórtico plano se assemelha bastante com a análise matricial das treliças planas, sendo as únicas diferenças a inclusão de momento entre os carregamentos nodais e de rotação entre os deslocamentos nodais, além de carregamentos fora dos nós.

A estrutura de pórtico plano está exemplificada na Figura 1.

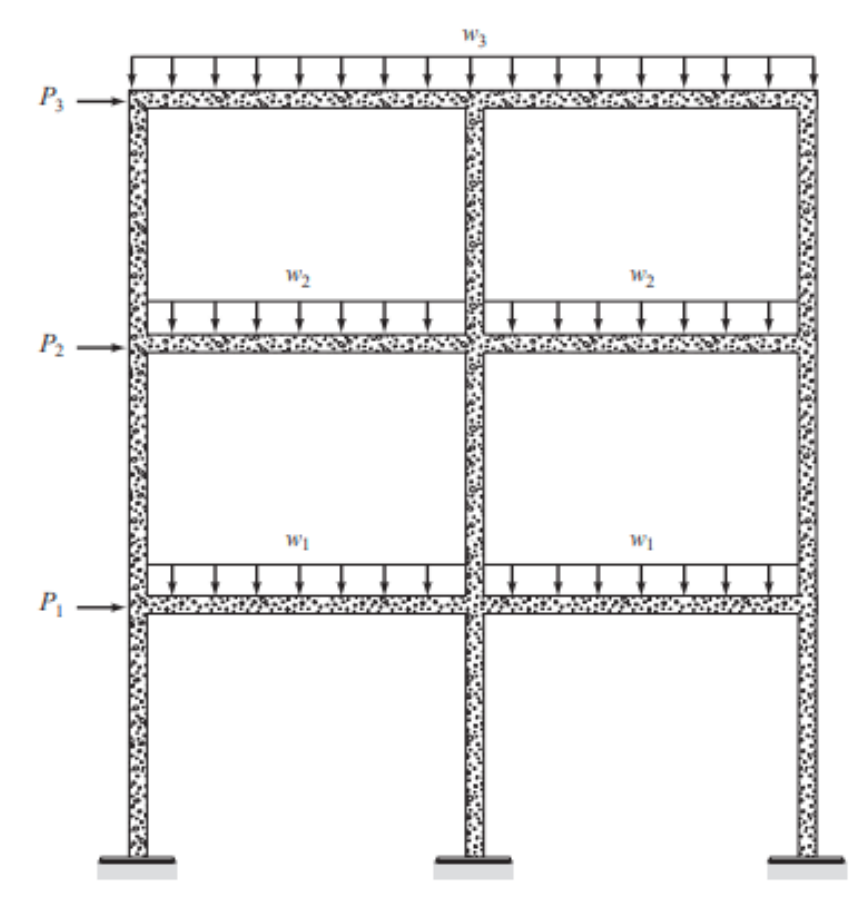

**FIGURA 1**: Exemplo de pórtico plano **FONTE**: KASSIMALI (2011)

Na Figura 2 está representado outro exemplo de pórtico plano.

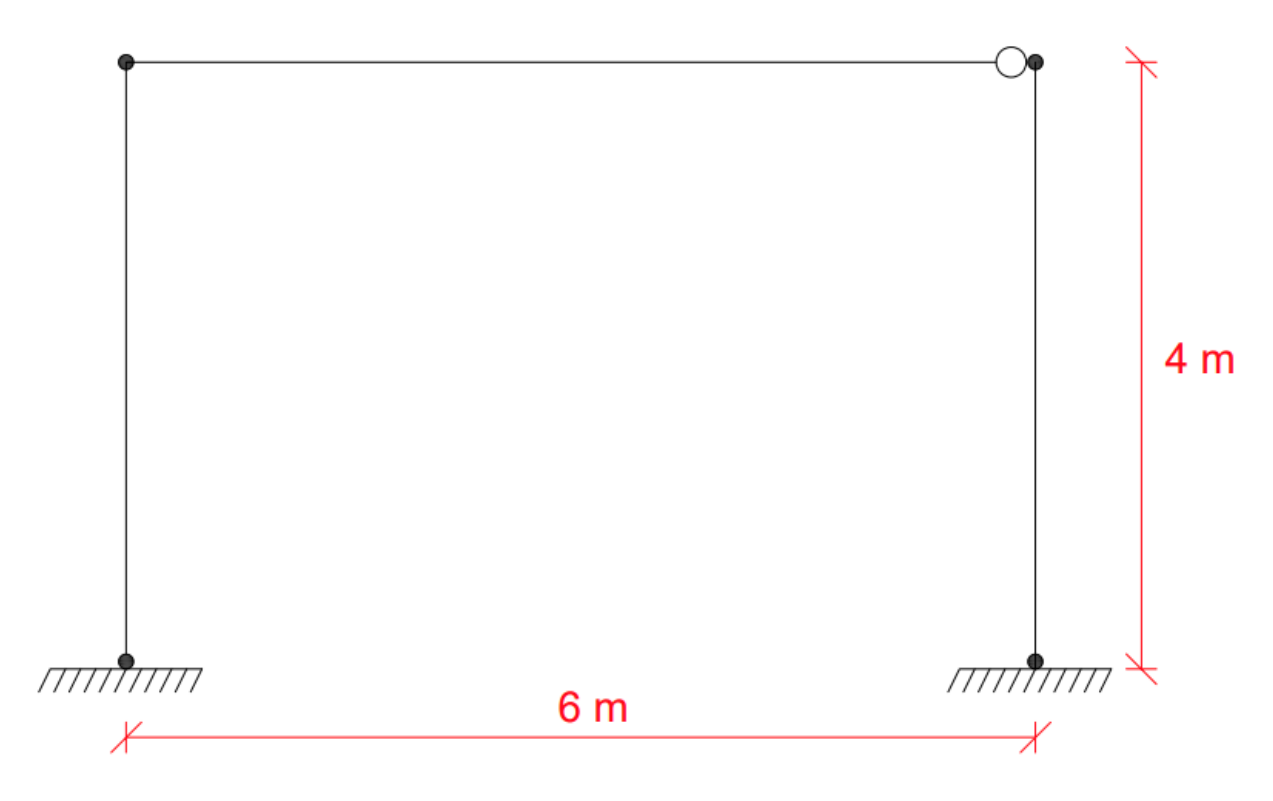

**FIGURA 2**: Exemplo de elemento de pórtico plano com rótula **FONTE**: Autor

A matriz de rigidez da barra de pórtico plano no sistema de coordenadas locais (Figura 3) e a matriz de rotação de pórtico plano (Figura 4) estão representadas a seguir:

| E.A           | 0                    | 0                   | -E.A             | 0                    | 0                   |                  |
|---------------|----------------------|---------------------|------------------|----------------------|---------------------|------------------|
| 0             | $\frac{12E.I}{L^3}$  | $\frac{6E.I}{L^2}$  | 0                | $-\frac{12E.I}{L^3}$ | $\frac{6E.I}{L^2}$  |                  |
| $[\bar{k}] =$ | 0                    | $\frac{6E.I}{L^2}$  | $\frac{4E.I}{L}$ | 0                    | $-\frac{6E.I}{L^2}$ | $\frac{2E.I}{L}$ |
| 0             | $-\frac{12E.I}{L^3}$ | $-\frac{6E.I}{L^2}$ | 0                | $\frac{12E.I}{L^3}$  | $-\frac{6E.I}{L^2}$ |                  |
| 0             | $\frac{6E.I}{L^2}$   | $\frac{2E.I}{L}$    | 0                | $-\frac{6E.I}{L^2}$  | $\frac{4E.I}{L}$    |                  |
| 0             | $\frac{6E.I}{L^2}$   | $\frac{2E.I}{L}$    | 0                | $-\frac{6E.I}{L^2}$  | $\frac{4E.I}{L}$    |                  |

**FIGURA 3**: Matriz de rigidez da barra de pórtico plano no sistema local **FONTE**: Autor

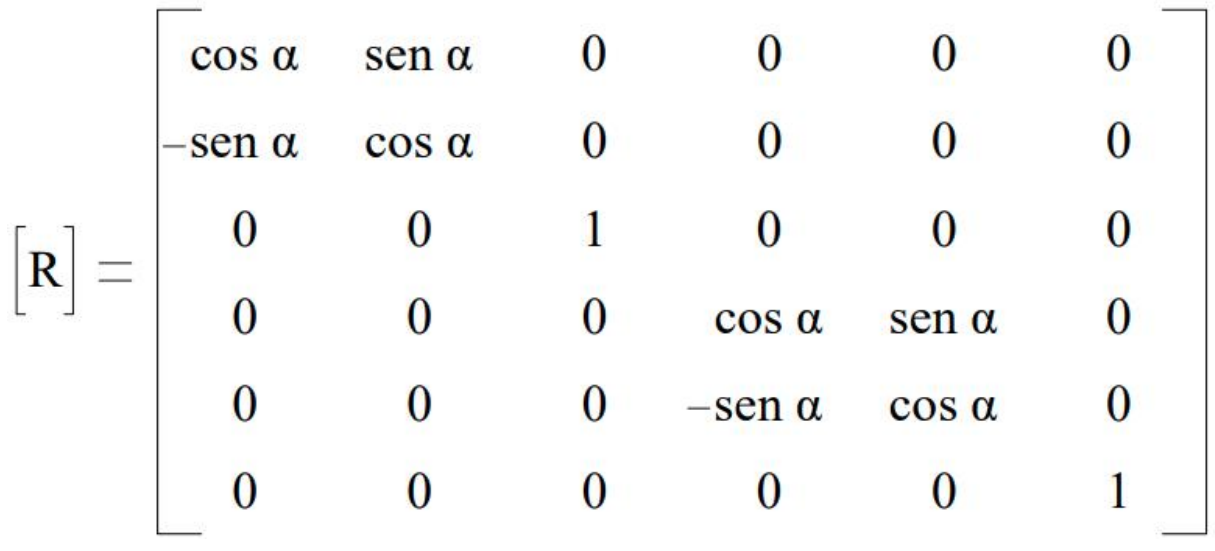

**FIGURA 4**: Matriz de rotação de pórtico plano **FONTE**: Autor

Para se adquirir a matriz de rigidez global da estrutura (K), é necessário realizar a somatória apresentada na Equação 1.

$$
\sum \boldsymbol{R}^T . \boldsymbol{K} . \boldsymbol{R} \qquad \qquad \text{Eq. [1]}
$$

Em que:

 $\boldsymbol{R^{T}}$ = matriz de rotação da barra de pórtico plano transposta;

 $K$  = matriz de rigidez da barra de pórtico plano no sistema local;

 $\boldsymbol{R}$  = matriz de rotação da barra de pórtico plano.

Por fim, obtém-se os valores dos deslocamentos por meio da Equação 2.

$$
F = K.U \qquad \qquad \text{Eq. [2]}
$$

Em que:

 $\boldsymbol{F}$  = matriz de forças aplicadas no pórtico plano;

 $K$  = matriz de rigidez global da estrutura de pórtico plano;

 $U$  = matriz de deslocamentos do pórtico plano.

Observa-se a estrutura representada a seguir (Figura 5), com 2 elementos e 3 nós:

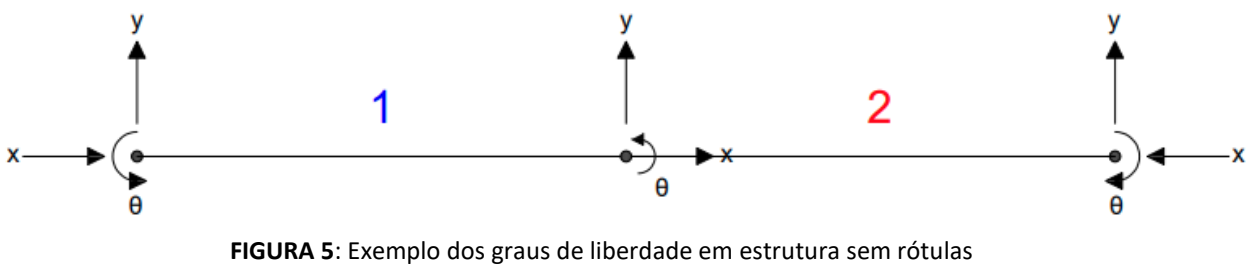

**FONTE**: Autor

Cada nó da estrutura contém 3 graus de liberdade no total, sendo um deslocamento no eixo x, um deslocamento no eixo y e uma rotação θ. A matriz de rigidez global da estrutura está representada na figura 6.

|                           | $UX_1$           |                     |                         |                                       |                                           |                                     |                         | $UX_3$ $UY_3$       | θ<br>$\overline{\mathbf{3}}$ |
|---------------------------|------------------|---------------------|-------------------------|---------------------------------------|-------------------------------------------|-------------------------------------|-------------------------|---------------------|------------------------------|
| $\overline{U}x_1$         | $\frac{E.A}{L}$  | $\overline{0}$      | $\overline{\mathbf{0}}$ | $-\frac{E.A}{L}$                      | $\overline{0}$                            | $\overline{0}$                      | $\bf{0}$                | $\bf{0}$            | $\bf{0}$                     |
| $\mathbf{U} \mathbf{y}_1$ | $\overline{0}$   | $\frac{12E.I}{L^3}$ | $\frac{6E.I}{L^2}$      | $\overline{0}$                        | $\frac{12E.I}{L^3}$                       | $\frac{6E.I}{L^2}$                  | $\bf{0}$                | $\bf{0}$            | $\bf{0}$                     |
| $\theta_{-1}$             | $\boldsymbol{0}$ | $\frac{6E.I}{L^2}$  | $\frac{4E.I}{L}$        | $\overline{0}$                        | $-\frac{6E.I}{L^2}$                       | $\frac{2E.I}{L}$                    | $\bf{0}$                | $\bf{0}$            | $\bf{0}$                     |
| $Ux_2$                    | $\frac{E.A}{L}$  | $\overline{0}$      |                         | $0 \frac{E.A}{L} + \frac{E.A}{L} = 0$ |                                           | $\sim$ 0                            | $\frac{E.A}{L}$         | $\boldsymbol{0}$    | $\boldsymbol{0}$             |
| $Uy_2$                    | $\boldsymbol{0}$ | $\frac{12E}{L^3}$   | $\frac{6E.I}{L^2}$      |                                       | 0 $\frac{12E.I}{L^3} + \frac{12E.I}{L^3}$ | $\overline{\mathbf{0}}$             |                         | $\frac{12E.I}{L^3}$ | $\frac{6E.I}{L^2}$           |
| $\theta$ <sub>2</sub>     | $\boldsymbol{0}$ | $\frac{6E.I}{L^2}$  | $\frac{2E.I}{L}$        | $\boldsymbol{0}$                      |                                           | 0 $\frac{4E.I}{L} + \frac{4E.I}{L}$ | $\vert 0 \vert$         | $-\frac{6E.I}{L^2}$ | $\frac{2E.I}{L}$             |
| $Ux_3$                    | $\bf{0}$         | $\bf{0}$            | $\bf{0}$                | $\frac{E.A}{L}$                       | $\bf{0}$                                  | $\boldsymbol{0}$                    | $\frac{E.A}{L}$         | $\boldsymbol{0}$    | $\boldsymbol{0}$             |
| $Uy_3$                    | $\bf{0}$         | $\bf{0}$            | $\bf{0}$                | $\boldsymbol{0}$                      | $-\frac{12E.I}{L^3}$                      | $-\frac{6E.I}{L^2}$                 | $\overline{0}$          | $\frac{12E.I}{L^3}$ | $-\frac{6E.1}{L^2}$          |
| $\theta_3$                | $\bf{0}$         | $\bf{0}$            | $\bf{0}$                | $\boldsymbol{0}$                      | $\frac{6E.I}{L^2}$                        | $\frac{2E.I}{L}$                    | $\overline{\mathbf{0}}$ | $-\frac{6E.I}{L^2}$ | $\frac{4E.I}{L}$             |

**FIGURA 6**: Matriz de rigidez da estrutura **FONTE**: Autor

Como há um total de 3 nós na estrutura, cada nó contendo 3 graus de liberdade, o resultado é uma matriz de rigidez de tamanho 9x9, contendo todos os graus de liberdade da estrutura A região azul se refere aos graus de liberdade do elemento 1, enquanto a vermelha do elemento 2. Os graus de liberdade em que as regiões se interceptam influenciam nos dois elementos. As somas na matriz ocorrem por conta das propriedades do elemento 1 e 2, que podem ser diferentes.

No caso da presença de nós rotulados na estrutura de pórtico plano, deve-se considerar apenas os graus de liberdade translacionais do nó e desconsiderar o grau de liberdade rotacional. Isso gera mudanças na matriz de rigidez da estrutura, onde o número de graus de liberdade seria alterado, como é demonstrado na figura 7.

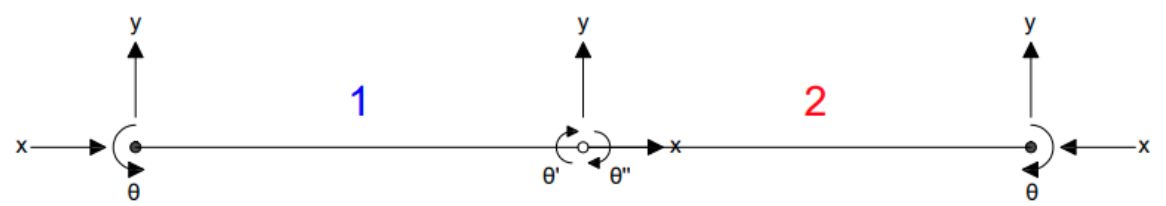

**FIGURA 7**: Exemplo dos graus de liberdade em estrutura com rótula **FONTE:** Autor

Nota-se que nos pontos onde não há rótula há apenas um deslocamento θ, já onde há a presença de rótulas há dois deslocamentos, θ' e θ''. Logo, como há um total de 10 graus de liberdade na estrutura por conta da rotação adicional no nó rotulado, a matriz de rigidez dessa estrutura é de tamanho 10x10, como demonstrado na figura 8.

|                 | $Ux_1$           | $Uy_1$              | $\theta_{1}$       |                                     | $U_{X_2}$ $U_{Y_2}$                       | $\theta$ ' 2       | $\theta$ " 2                        | $Ux_3$           | $\mathbf{Uy}_3$    | $\theta_3$         |
|-----------------|------------------|---------------------|--------------------|-------------------------------------|-------------------------------------------|--------------------|-------------------------------------|------------------|--------------------|--------------------|
| $Ux_1$          | $\frac{E.A}{I}$  | $\overline{0}$      | $\overline{0}$     | $\frac{E.A}{L}$                     | $\overline{0}$                            | $\overline{0}$     | $\bf{0}$                            | $\bf{0}$         | $\bf{0}$           | $\boldsymbol{0}$   |
| $Uy_1$          | $\overline{0}$   | $\frac{12E}{L^3}$   | $\frac{6E.I}{L^2}$ | $\overline{0}$                      | $\frac{12E}{L^3}$                         | $\frac{6E.I}{L^2}$ | $\bf{0}$                            | $\bf{0}$         | $\bf{0}$           | $\bf{0}$           |
| $\theta_{-1}$   | $\overline{0}$   | $\frac{6E.I}{L^2}$  | $\frac{4E.I}{L}$   | $\overline{0}$                      | $\frac{6E.I}{L^2}$                        | $\frac{2E.I}{L}$   | $\bf{0}$                            | $\bf{0}$         | $\bf{0}$           | $\bf{0}$           |
| $Ux_2$          | $rac{E.A}{I}$    | $\overline{0}$      | $\overline{0}$     | $\frac{E.A}{L} + \frac{E.A}{L} = 0$ |                                           | $\overline{0}$     | $\bf{0}$                            | $\frac{E.A}{L}$  | $\bf{0}$           | $\overline{0}$     |
| $\mathbf{Uy}_2$ | $\overline{0}$   | $\frac{12E.I}{L^3}$ | $\frac{6E.I}{L^2}$ |                                     | $0 \frac{12E.I}{L^3} + \frac{12E.I}{L^3}$ | $\frac{6E.I}{L^2}$ | $\frac{6E.I}{L^2}$                  | $\mathbf{0}$     | $-\frac{12E}{L^3}$ | $\frac{6E.I}{L^2}$ |
| $\theta$ ' 2    | $\boldsymbol{0}$ | $\frac{6E.I}{L^2}$  | $\frac{2E.I}{L}$   | $\overline{0}$                      | $\frac{6E.I}{L^2}$                        | $\frac{4E.I}{L}$   | $\boldsymbol{0}$                    | $\boldsymbol{0}$ | $rac{6E.I}{L^2}$   | $\frac{2E.I}{I}$   |
| $\theta$ " 2    | $\bf{0}$         | $\bf{0}$            | $\boldsymbol{0}$   | $\overline{0}$                      | $\frac{6E.I}{L^2}$                        | $\boldsymbol{0}$   | $\frac{4 \mathrm{E.I}}{\mathrm{L}}$ | $\overline{0}$   | $\bf{0}$           | $\overline{0}$     |
| $Ux_3$          | $\bf{0}$         | $\bf{0}$            | $\boldsymbol{0}$   | $rac{E.A}{I}$                       | $\boldsymbol{0}$                          | $\overline{0}$     | $\boldsymbol{0}$                    | $\frac{E.A}{L}$  | $\bf{0}$           | $\overline{0}$     |
| $\mathbf{Uy}_3$ | $\bf{0}$         | $\bf{0}$            | $\bf{0}$           | $\overline{0}$                      | $\frac{12E}{I^3}$                         | $\frac{6E.I}{L^2}$ | $\boldsymbol{0}$                    | $\bf{0}$         | $\frac{12E}{I^3}$  | $\frac{6E.I}{L^2}$ |
| $\theta_3$      | $\bf{0}$         | $\bf{0}$            | $\boldsymbol{0}$   | $\boldsymbol{0}$                    | $\frac{6E.I}{L^2}$                        | $\frac{2E.I}{I}$   | $\boldsymbol{0}$                    | $\boldsymbol{0}$ | $\frac{6E.I}{L^2}$ | $\frac{4E.I}{L}$   |

**FIGURA 8**: Matriz de rigidez da estrutura rotulada **FONTE:** Autor

A região azul representa os graus de liberdade que fazem parte do primeiro elemento, enquanto a região vermelha os graus de liberdade que fazem parte do segundo elemento. A área em que as regiões se interceptam representa os graus de liberdade que influenciam nos dois elementos. Como citado anteriormente, a soma na matriz ocorre por conta das propriedades de cada elemento da estrutura, as quais podem ser diferentes.

Percebe-se que no nó central, o qual representa os graus de liberdade de número 4 a 8, há 2 graus de liberdade referente às rotações, em específico os graus de liberdade de números 6 e 7, diferentemente dos nós rígidos, que possuem apenas uma rotação. A rotação adicional proveniente da rótula refere-se ao grau de liberdade de número 7, representado como θ'' e destacado na imagem com círculos.

As articulações são mecanismos que permitem deslocamentos entre extremidades de barras ou entre essas extremidades e o meio exterior à estrutura, de modo a anular os esforços nas direções desses deslocamentos. (SORIANO, 2005)

Como exemplo, está representado abaixo o procedimento de cálculo para obter-se os deslocamentos da estrutura da figura 9.

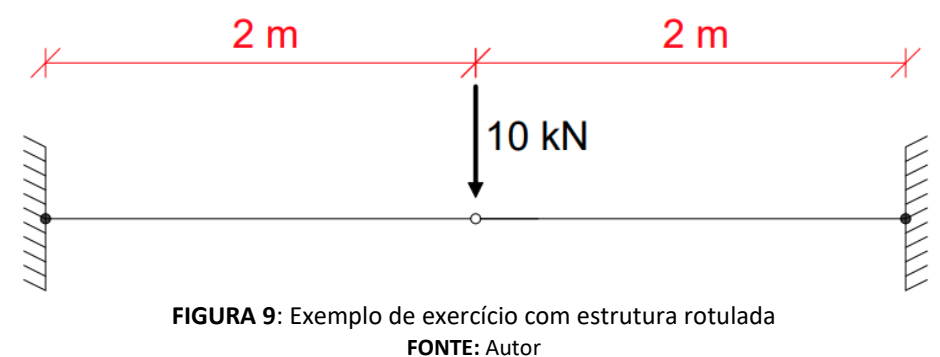

A estrutura contém 2 elementos e 3 nós, sendo 2 nós engastados e um rotulado. Os elementos tem comprimento de 2 metros cada um. Há uma força de 10 kN aplicada no nó central rotulado. Utilizando-se a equação 2, tem-se:

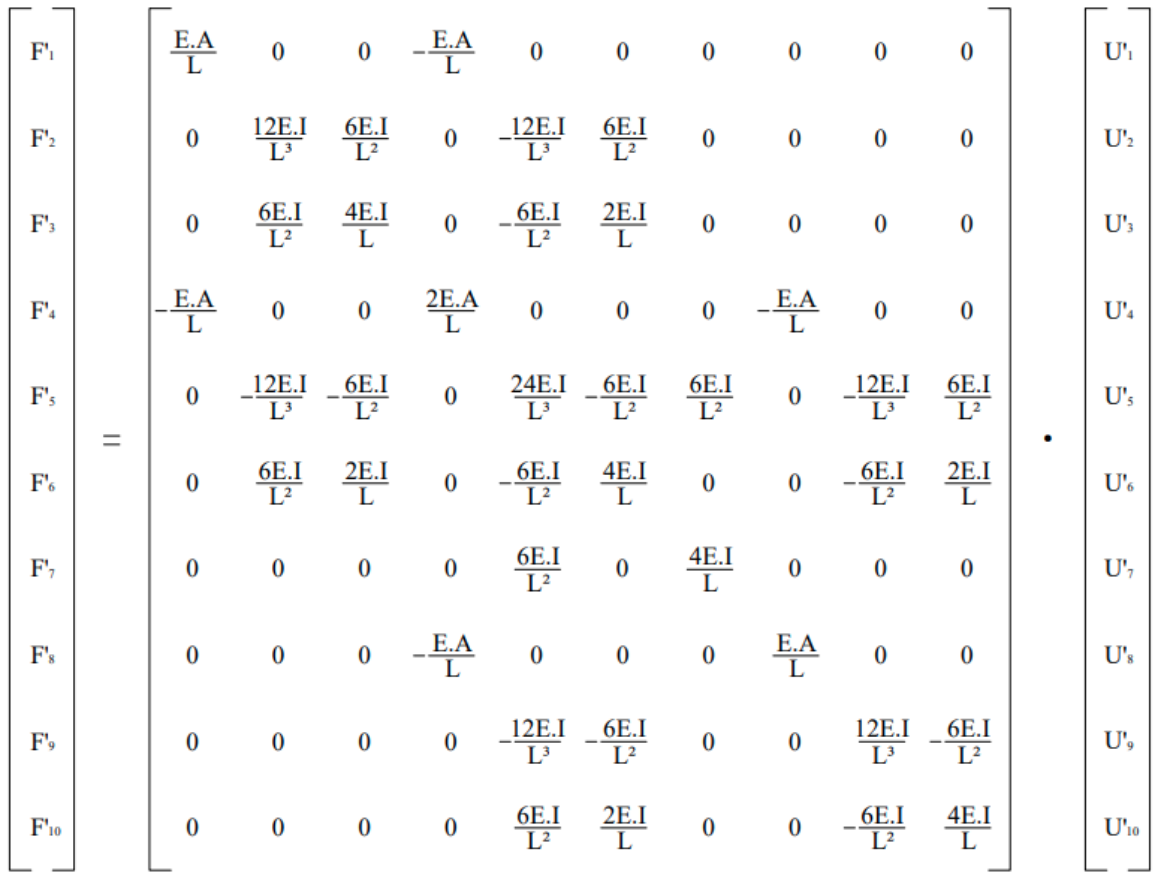

Considerando-se as condições de contorno e os valores apresentados na tabela 1 para os parâmetros da estrutura, obtém-se:

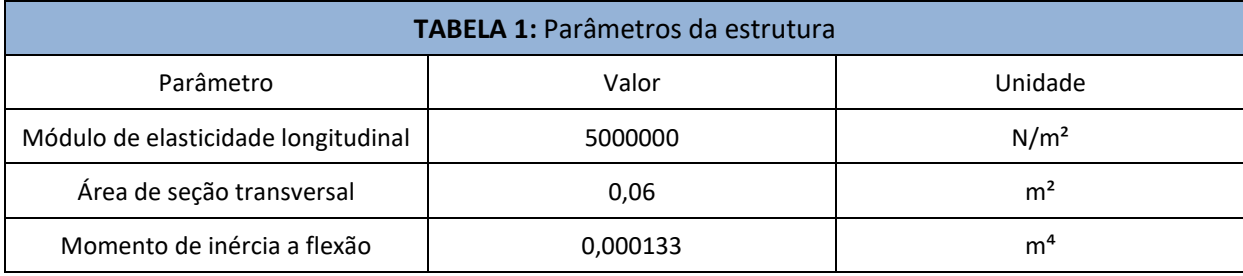

**FONTE:** Autor

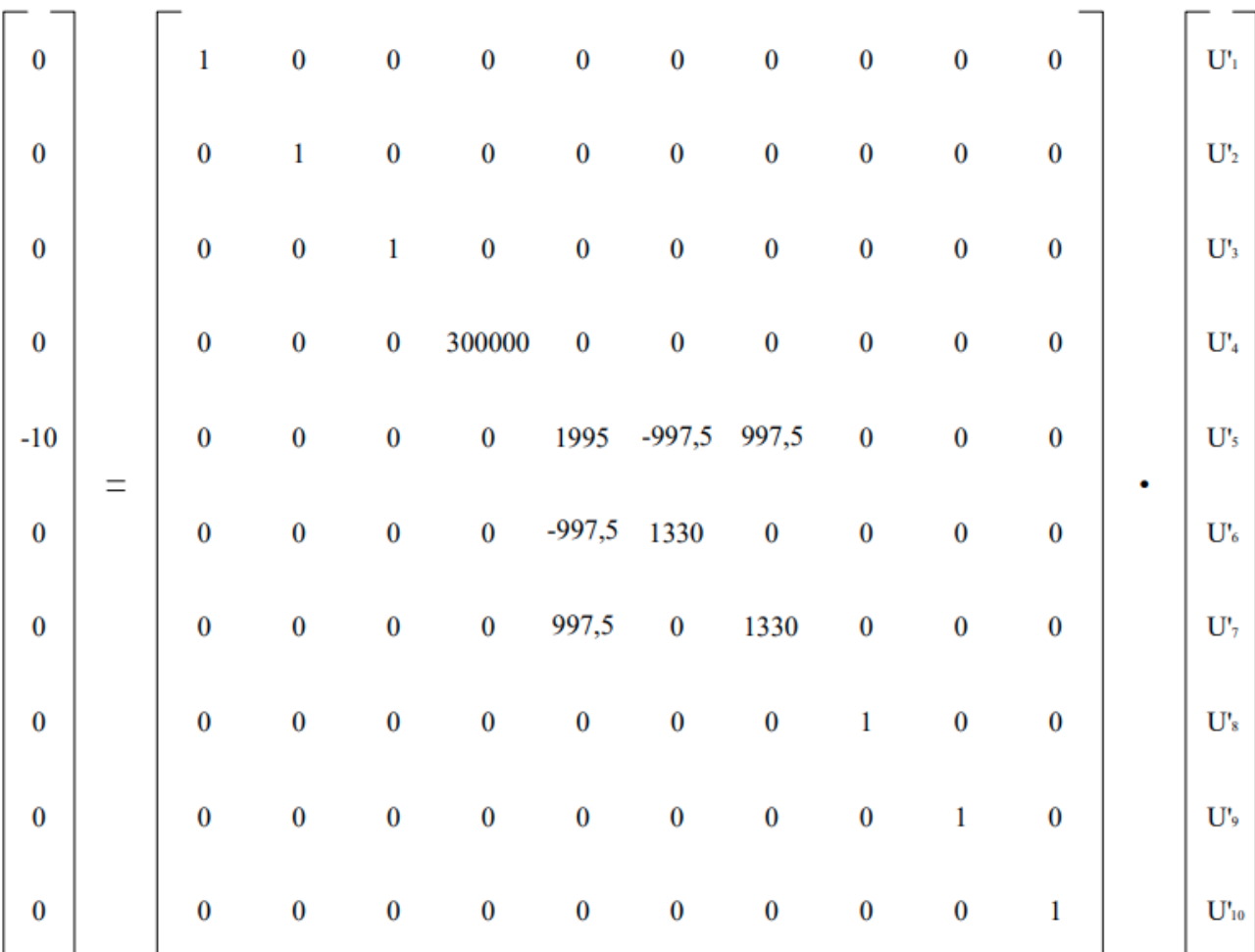

As vinculações presentes nos nós 1 e 3, respectivamente, fazem com que seus graus de liberdade se tornem todos nulos na matriz de rigidez da estrutura, apenas com o "1" na diagonal principal da matriz. Realizando-se os cálculos, obtém-se a matriz correspondente aos deslocamentos da estrutura, a qual é demonstrada a seguir:

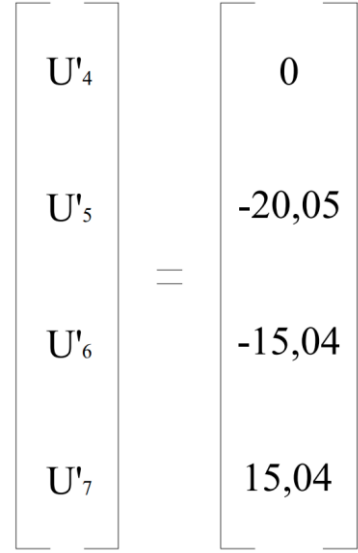

Logo, adquiriu-se os valores dos deslocamentos referentes aos graus de liberdade de 4 a 8, os quais configuram o deslocamento no eixo x, no eixo y e as rotações θ' e θ'' do nó central da estrutura. Os demais deslocamentos também serão nulos por conta das vinculações da estrutura.

#### **3.2 IMPLEMENTAÇÃO COMPUTACIONAL DE RÓTULAS**

A implementação computacional para determinar as posições dos graus de liberdade de cada nó na matriz de rigidez global em pórticos com rótulas será feita utilizando as etapas do seguinte fluxograma (figura 10):

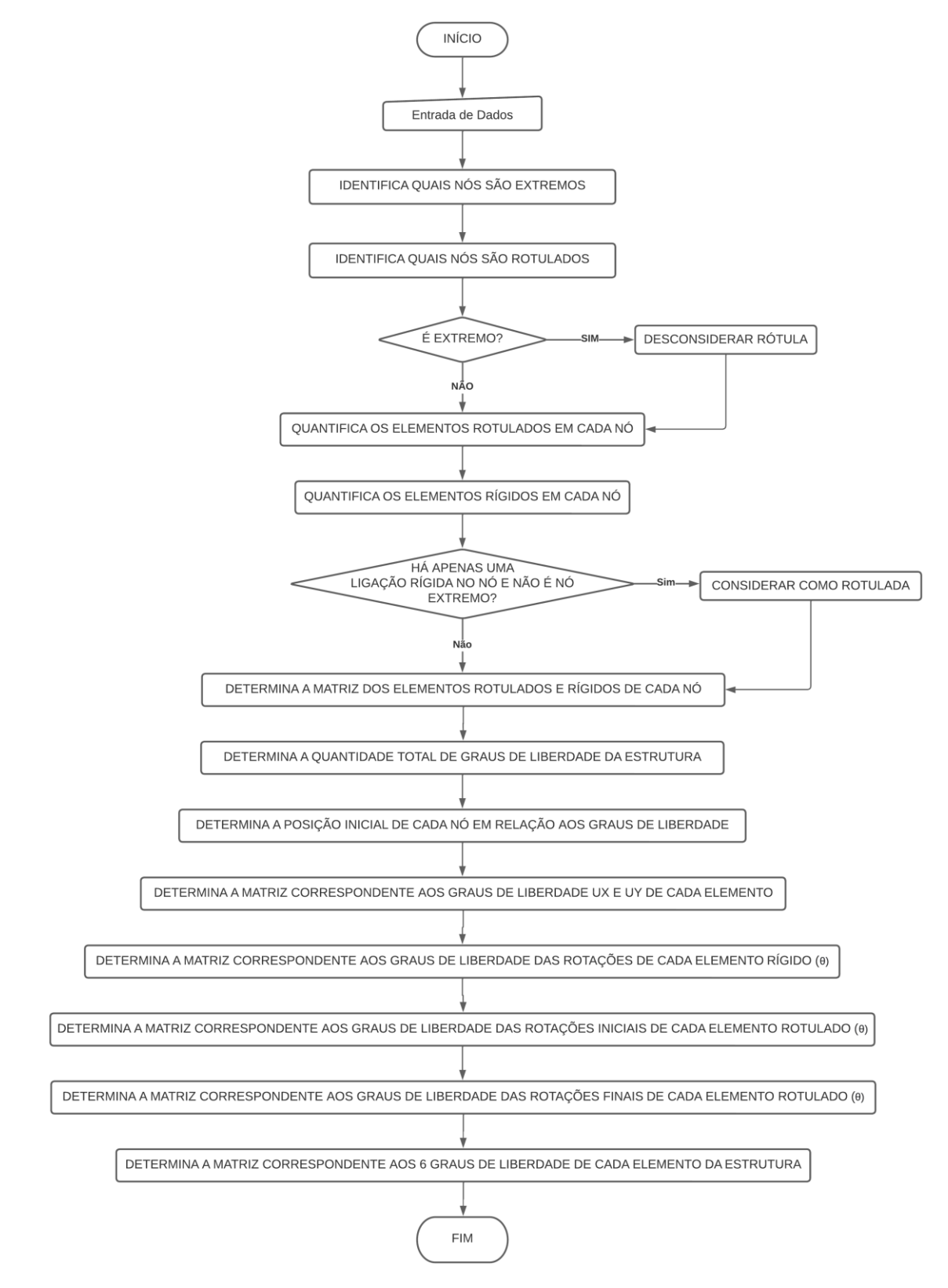

**FIGURA 10**:Fluxograma do programa que determina a ordem dos graus de liberdade de estruturas com rótulas **FONTE**: Autor

O programa se inicia com a entrada de dados, etapa em que o usuário informa quantos nós e elementos há na estrutura, além dos comprimentos, coordenadas, elasticidade longitudinal, momento de inércia a flexão e área da seção transversal de cada elemento. Nessa etapa, deve-se informar também quais são as vinculações da estrutura, além do número de forças pontuais, cargas uniformemente distribuídas, cargas momento e cargas triangulares, juntamente com seus respectivos valores e barras que estão sendo aplicados. Por fim, deve-se informar o número de barras com rótula em uma extremidade, em duas extremidades e o número de nós completamente rotulados, assim como identificar quais são os respectivos elementos e nós.

Com esses dados, o programa detecta quantos elementos estão conectados em cada nó. Após isso, o programa identifica quais nós são conectados a apenas uma barra, considerando esses como nós extremos da estrutura, como está exemplificado na figura 11. O programa também reconhece quais nós contém ligações rígidas e quais nós contém ligações rotuladas.

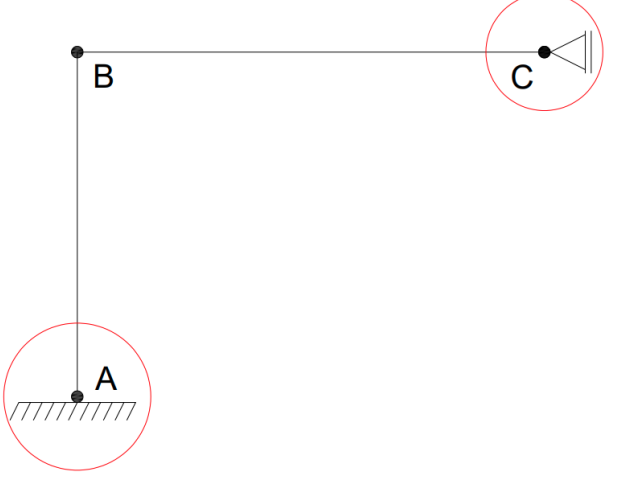

**FIGURA 11**: Exemplo de nós extremos da estrutura **FONTE**: Autor

Nesse momento, é feita uma verificação se há nós rotulados nas extremidades. Caso tenha, a rótula em questão é desconsiderada e transformada em um nó rígido, como demonstrado na figura 12 a seguir:

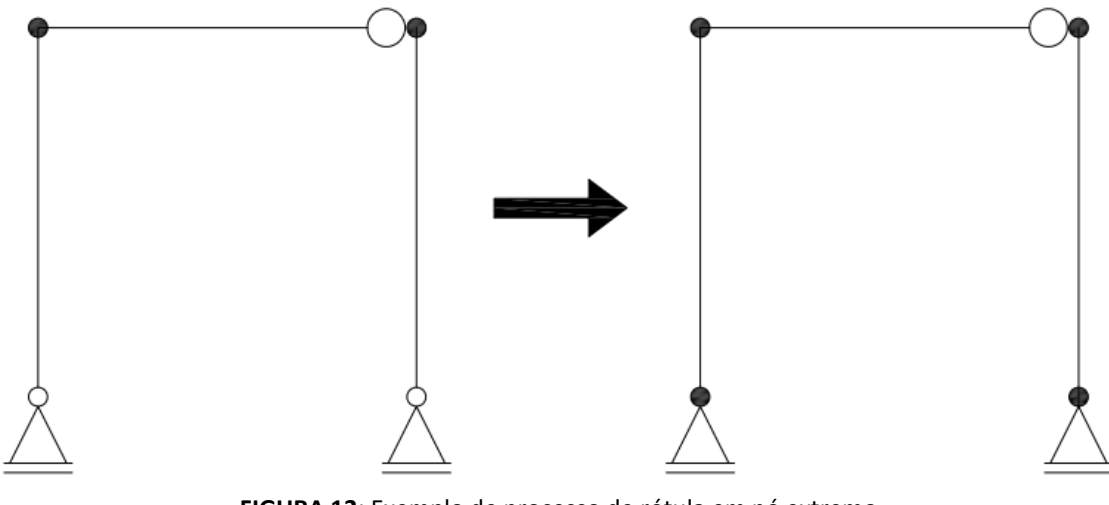

**FIGURA 12**: Exemplo de processo de rótula em nó extremo **FONTE**: Autor

Também utilizando os dados de entrada, o programa quantifica, em cada nó, quantos elementos estão conectados por ligações rígidas e articuladas. Após isso, outra verificação é realizada

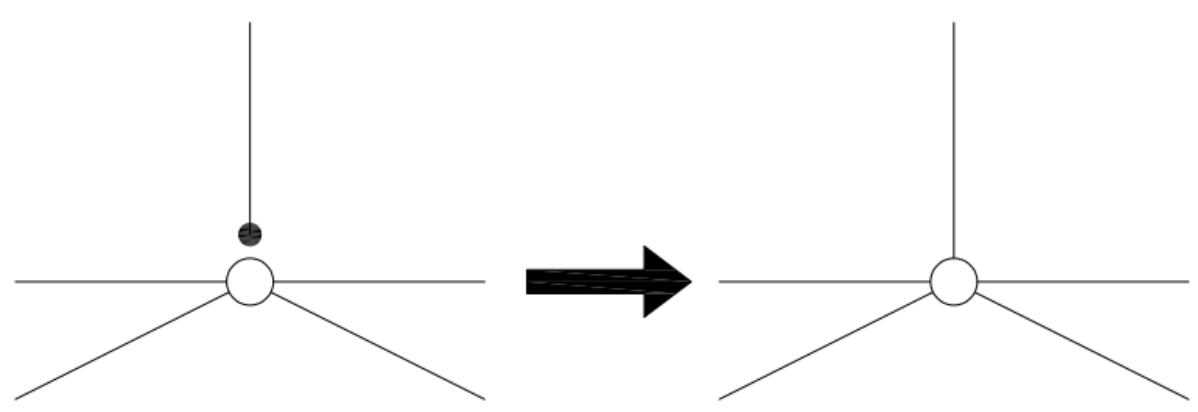

em relação a nós que contém ligações rotuladas e apenas uma ligação rígida. Se for o caso, o programa considera essa ligação como rotulada, como mostra a figura 13.

**FIGURA 13**: Exemplo de processo de nó com apenas uma ligação rígida **FONTE**: Autor

Em seguida, é o programa detecta quais elementos estão conectados em cada nó por ligações rígidas e rotuladas. Após isso, é realizada uma contagem utilizando os dados recém obtidos por nó para obter o respectivo grau de liberdade em cada nó, além da quantidade total de graus de liberdade da estrutura.

Nesse momento, o programa aloca os graus de liberdade em suas respectivas posições. Primeiramente, aloca os dois primeiros graus de liberdade por nó, que são os deslocamentos nos eixos X e Y do plano da estrutura. Em seguida, com as variáveis previamente obtidas, no que diz respeito a quantos elementos estão ligados por conexões rígidas e articuladas em cada nó, o código determina as posições dos graus de liberdade das rotações rígidas e rotuladas de cada nó, como mostra a ordem exemplificada na figura 14.

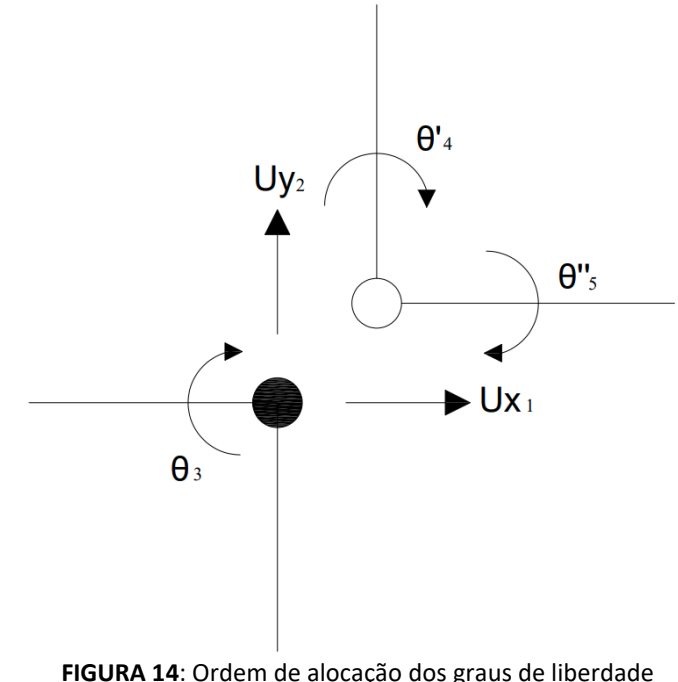

**FONTE**: Autor

Todo o processo citado anteriormente torna possível a formação das matrizes correspondentes aos graus de liberdade de Ux, de Uy, das rotações de elementos rígidos, das rotações iniciais e finais de elementos rotulados, e, por fim, dos 6 graus de liberdade de cada elemento da estrutura, compondo assim os resultados do código.

### **4. MATERIAIS E MÉTODOS**

#### **4.1. MATERIAIS**

Utilizou-se uma linguagem computacional open source (código livre) python.

#### **4.2. MÉTODOS**

Em um primeiro momento foi realizada uma revisão bibliográfica sobre a análise matricial de estruturas de pórticos planos que possuam apenas nós rígidos.

Em uma segunda etapa foi realizada uma pesquisa no intuito de se compreender as transformações recíprocas entre coordenadas locais e coordenadas globais, assim como alterações nas matrizes de rigidez da estrutura causadas pela adição de rótulas.

Posteriormente foi adotada a linguagem de programação python para realizar os códigos, por ser uma linguagem simples e de fácil aprendizado.

Após isso foi feito um programa capaz de determinar deslocamentos e esforços solicitantes de pórtico plano sem a presença de rótulas.

Em seguida foi desenvolvido um algoritmo capaz de determinar as posições dos graus de liberdade na matriz de rigidez global em pórticos com rótulas para posterior implementação do cálculo estrutural global.

Por fim, foi realizado a junção dos dois algoritmos para obter um código capaz de calcular os deslocamentos e esforços solicitantes de pórtico plano com a presença de rótulas, juntamente com todos os ajustes necessários.

#### **5. RESULTADOS E DISCUSSÃO**

#### **5.1 PROGRAMA DE PÓRTICO PLANO**

O programa cujo objetivo inicial é determinar os deslocamentos e esforços solicitantes de pórtico plano sem a presença de rótulas apresentou bons resultados e bom funcionamento. Há a possibilidade de aplicar cargas pontuais, cargas uniformemente distribuídas, cargas triangulares e cargas momento.

Realizaram-se testes com diversos exercícios de pórticos planos para verificar se os resultados eram correspondentes e comparados com outro programa genérico de cálculo estrutural. Abaixo está representado 2 exemplos de estruturas testadas no código.

#### **5.1.1 Exercício 1 de pórtico plano**

A primeira estrutura exemplificada conta com 2 elementos e 3 nós, além de 2 forças pontuais e uma carga momento aplicada no nó "B" da estrutura. A estrutura se encontra engastada nos nós "A" e "C" e está demonstrada na figura 15. Adotou-se valores de E=200 GPa, I=0,000133 m<sup>4</sup> e A=0,04 m<sup>2</sup>.

Após a figura, na tabela 2, está demonstrado os resultados obtidos dos deslocamentos e das reações de apoio, na coluna "Valor python". Também está disponível valores obtidos da mesma estrutura em um programa genérico de cálculo estrutural, na coluna "Valor programa genérico", possibilitando o comparativo entre os dois programas. Nota-se algumas pequenas diferenças nos resultados, os quais possivelmente provém de arredondamentos diferentes dos dois sistemas computacionais. Logo, conclui-se que os valores obtidos no programa foram satisfatórios.

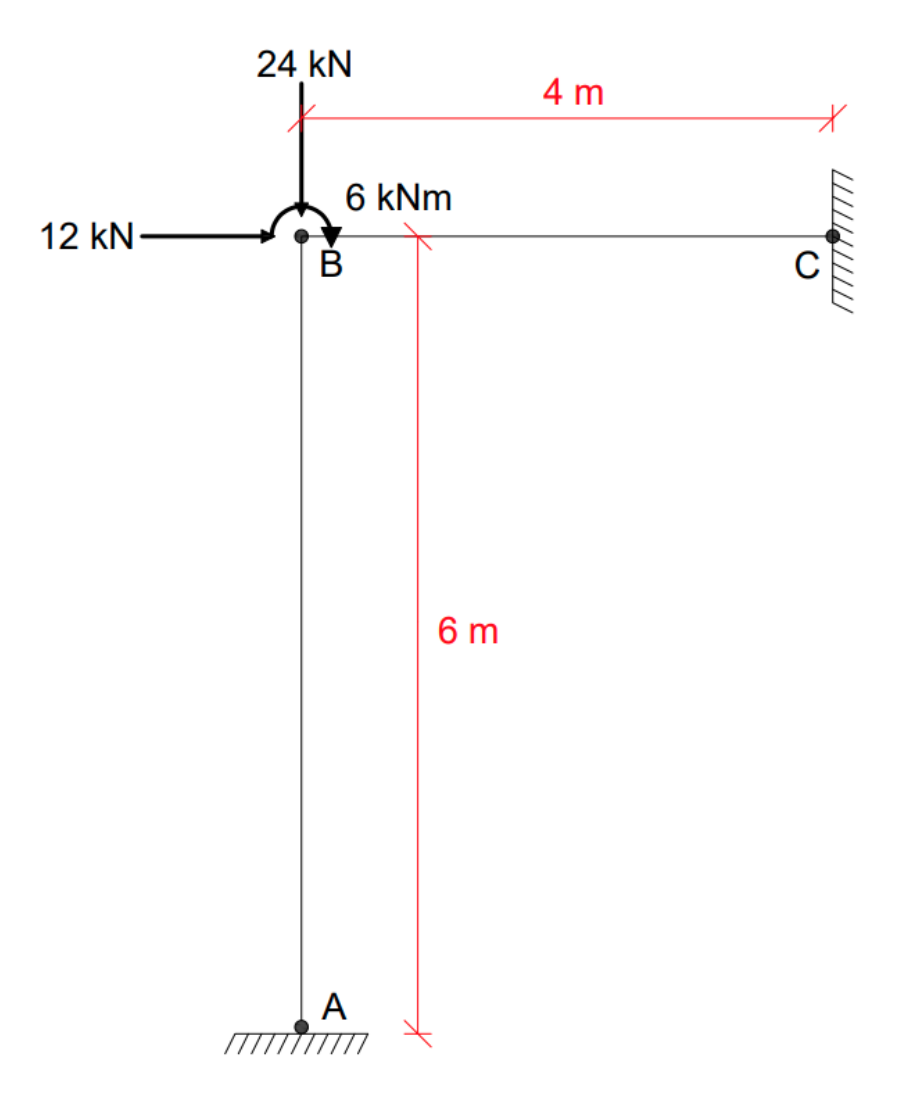

**FIGURA 15**: Exercício 1 de pórtico plano **FONTE**: Autor

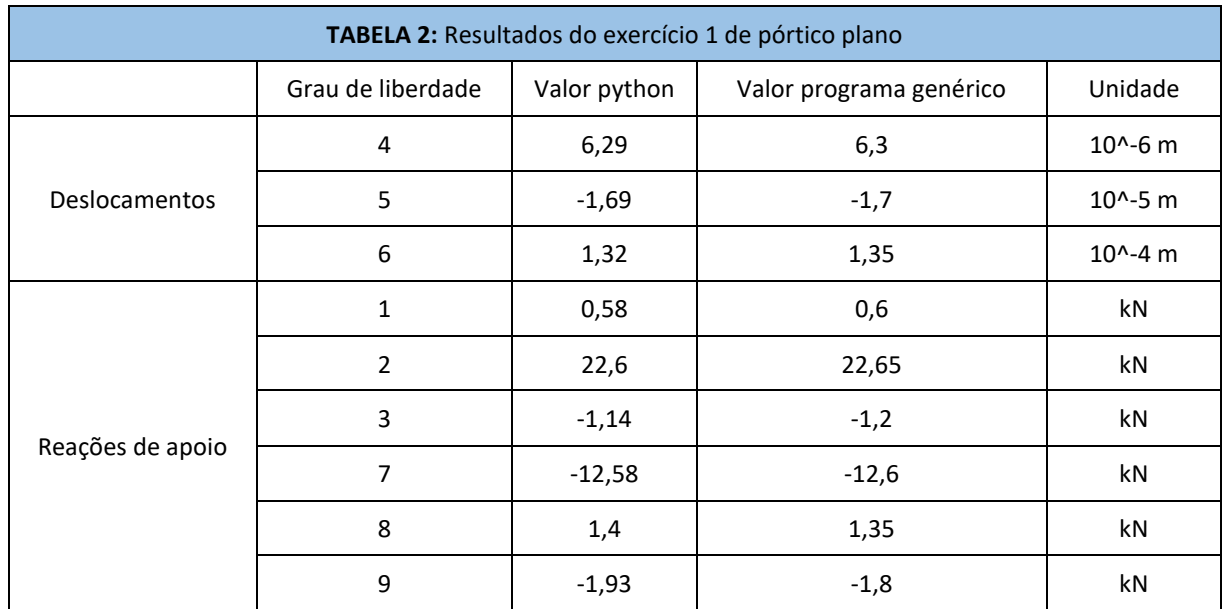

**FONTE:** Autor

### **5.1.2 Exercício 2 de pórtico plano**

A segunda estrutura exemplificada conta com 3 elementos e 4 nós, além de 3 forças pontuais e 2 cargas momento aplicadas. A estrutura se encontra engastada nos nós "A" e "D", respectivamente, e está demonstrada na figura 16. Adotou-se valores de E=200 GPa, I=0,000133 m<sup>4</sup> e A=0,04 m<sup>2</sup>.

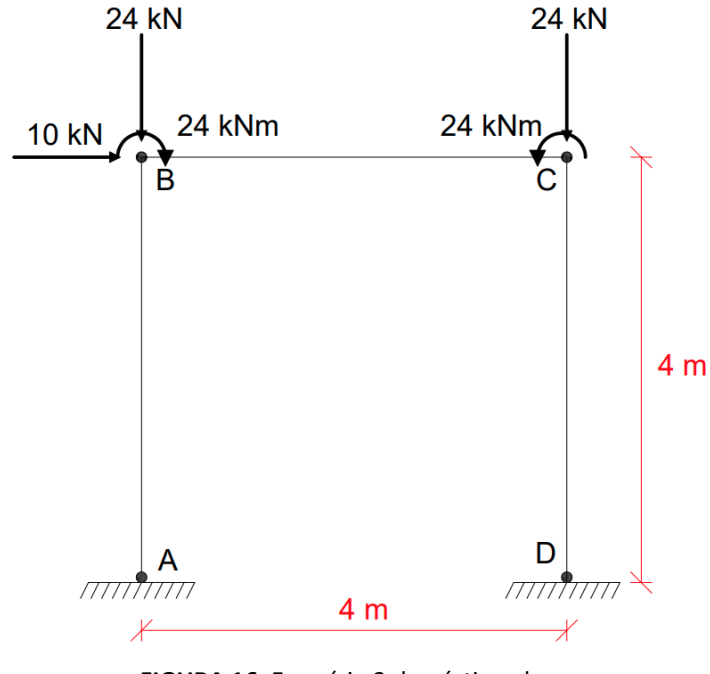

**FIGURA 16**: Exercício 2 de pórtico plano **FONTE**: Autor

Os resultados dos deslocamentos e reações de apoio obtidos estão representados na tabela 3, na coluna "Valor python". Assim como na tabela 2, os valores estão comparados com resultados de outro programa de cálculo estrutural, disponíveis na coluna "Valor programa genérico"

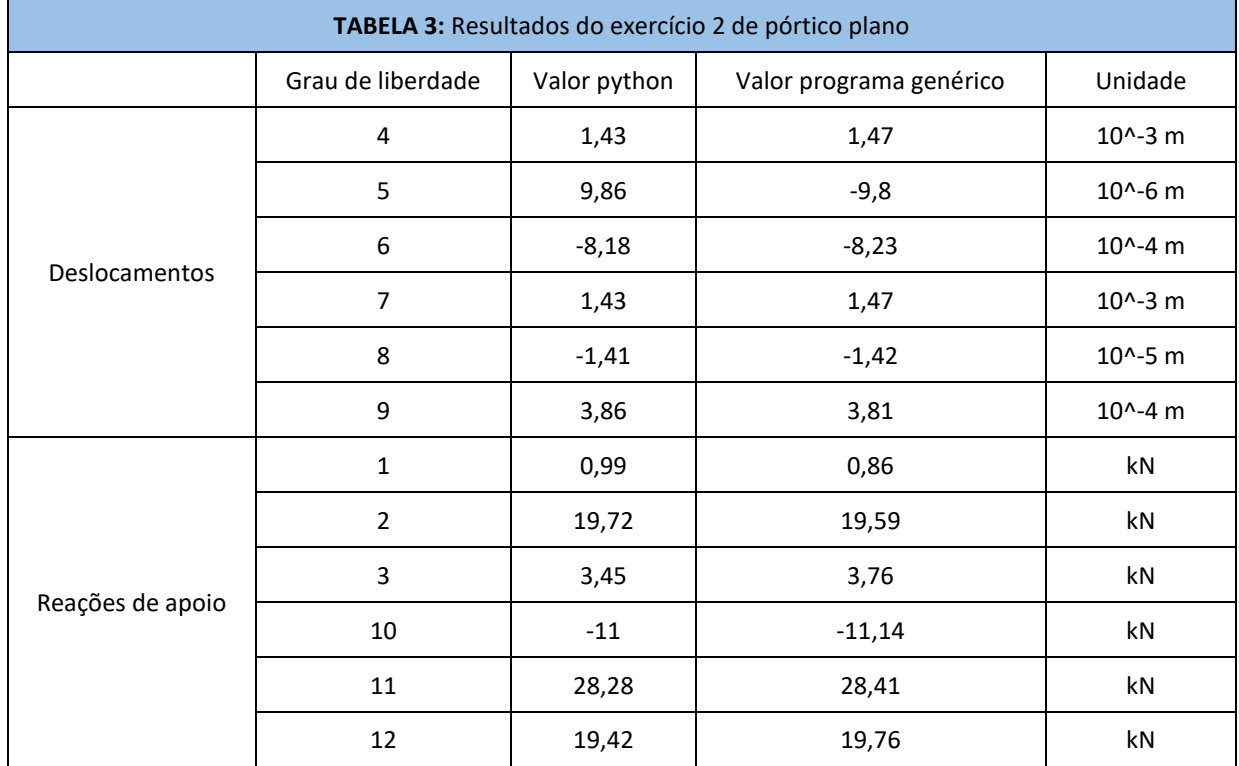

**FONTE:** Autor

Nesse caso, os resultados dos dois programas também foram semelhantes, demonstrando bom funcionamento do código desenvolvido.

### **5.2 ROTINA QUE DETERMINA A POSIÇÃO DOS GRAUS DE LIBERDADE EM ESTRUTURAS ROTULADAS**

Foi desenvolvido um programa capaz de detectar as posições dos graus de liberdade de cada elemento, o que posteriormente será implementado ao programa de pórtico plano, tornando possível o cálculo de pórticos planos contendo nós rotulados. O código apresentou bom funcionamento e os resultados obtidos estão representados no exemplo utilizado a seguir. Essa sub-rotina encontra-se no apêndice A.

#### **5.2.1 Exercício de graus de liberdade em estruturas rotuladas**

A estrutura utilizada, representada na figura 17, contém 9 elementos e 7 nós. Em relação às barras com ligações rotuladas, são 2 barras com rótulas em uma extremidade, 3 barras com rótulas nas duas extremidades e um nó totalmente rotulado (nó "E").

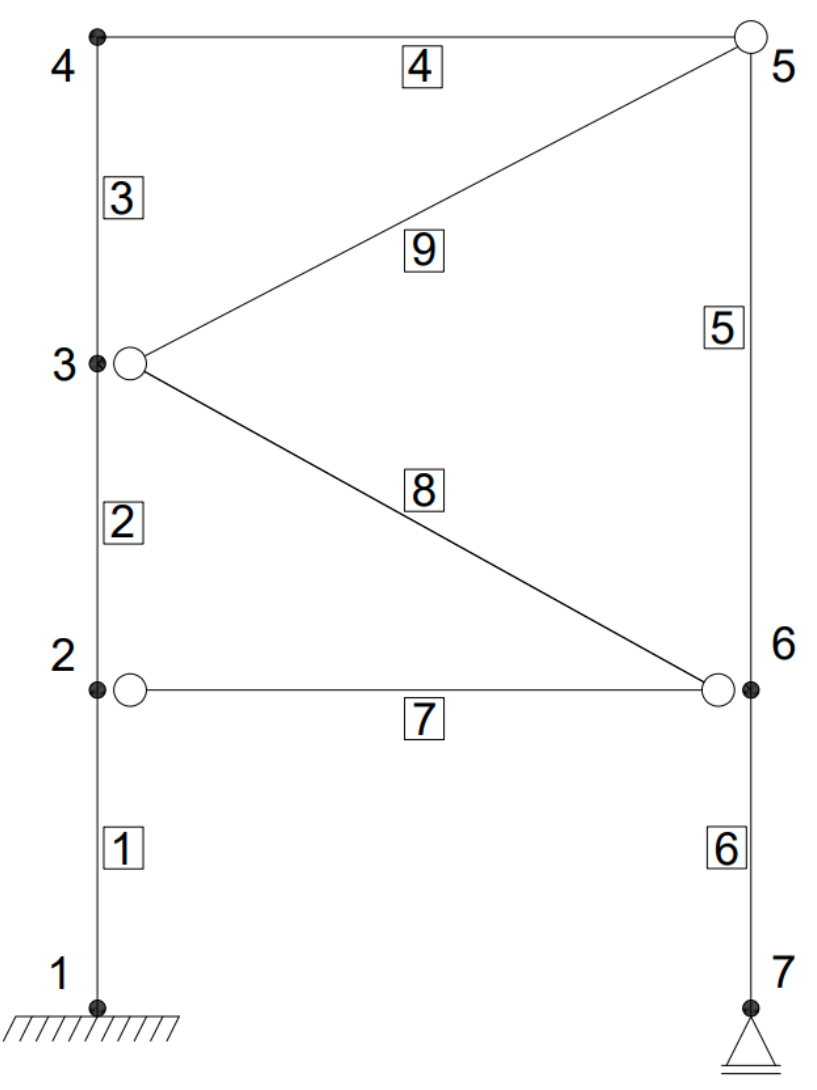

**FIGURA 17**: Exercício de graus de liberdade em estruturas rotuladas **FONTE**: Autor

O programa gera resultados sobre cada nó da estrutura. Primeiramente é informado se o nó em questão é extremo, além de quantas ligações rotuladas e rígidas há em cada nó. Após isso, aloca os graus de liberdade em suas respectivas posições da matriz rigidez global da estrutura, como demonstrado na tabela 4.

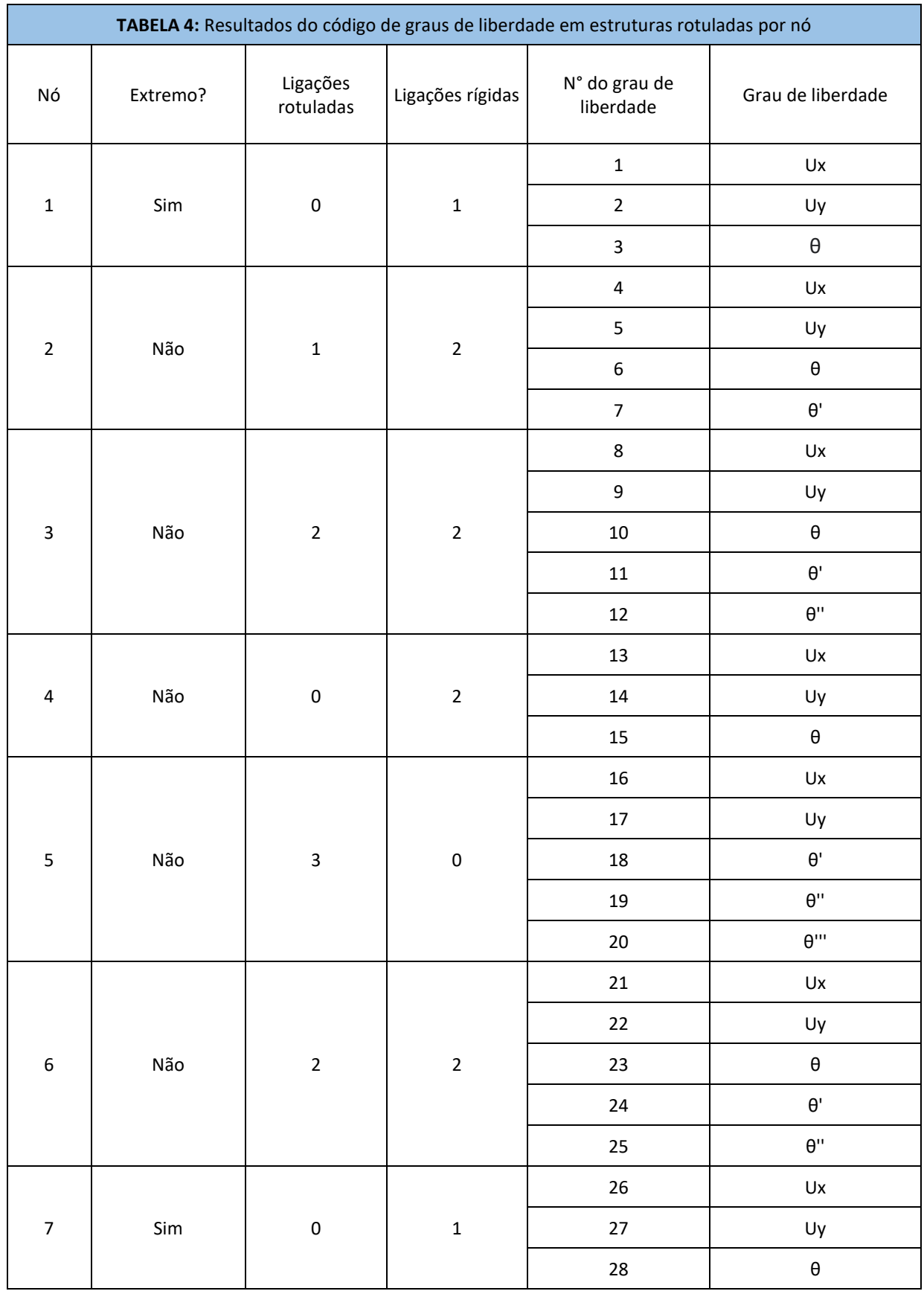

**FONTE:** Autor

O código também gera resultados referente às posições dos 6 graus de liberdade de cada elemento da estrutura na matriz de rigidez global, como mostra a tabela 5:

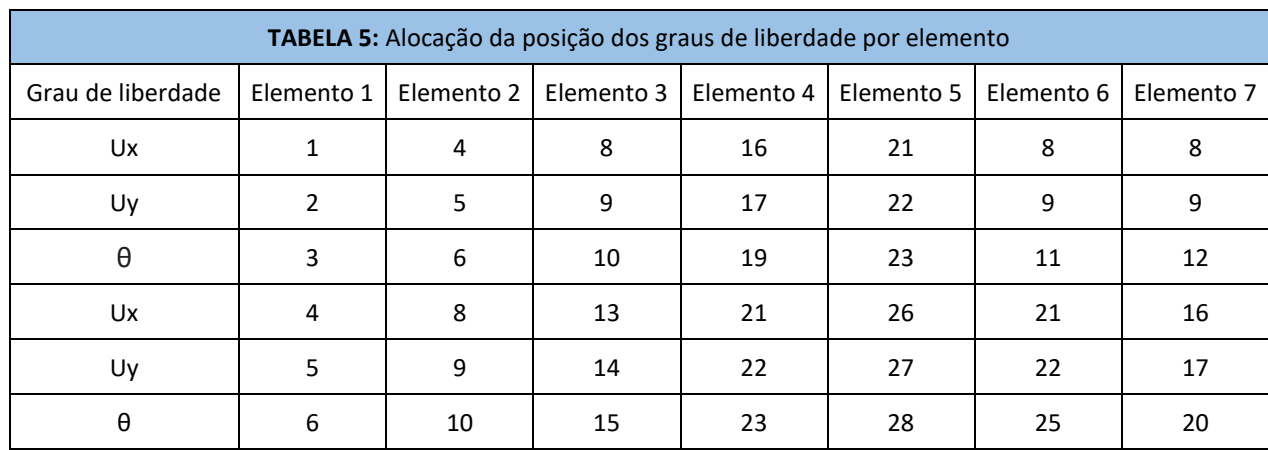

**FONTE:** Autor

### **5.3 PROGRAMA DE PÓRTICO PLANO CONTENDO NÓS ROTULADOS**

Foi realizada a junção dos dois programas em um só programa final, capaz de realizar os cálculos em conjunto e adquirir os valores de deslocamentos e esforços solicitantes de pórticos planos rotulados. O programa permite aplicar cargas pontuais, cargas uniformemente distribuídas, cargas triangulares e cargas momento. Apresentou bons resultados e bom funcionamento.

Assim como no programa de pórticos sem a presença de rótulas, também foram realizados diversos testes de pórticos planos contendo nós rotulados no programa final, adquirindo-se resultados positivos nos mesmos. Para verificar o funcionamento do código final, optou-se por estruturas mais complexas, como demonstrado a seguir.

### **5.3.1 Exercício 1 de pórtico plano contendo nós rotulados**

O pórtico contém 3 elementos e 4 nós. Também conta com 1 força pontual aplicada no nó "C", uma carga momento aplicada no nó "B" e uma carga uniformemente distribuída na barra "BC", como mostra a figura 18. Adotou-se valores de E=200 GPa, I=0,000133 m<sup>4</sup> e A=0,04 m<sup>2</sup>.

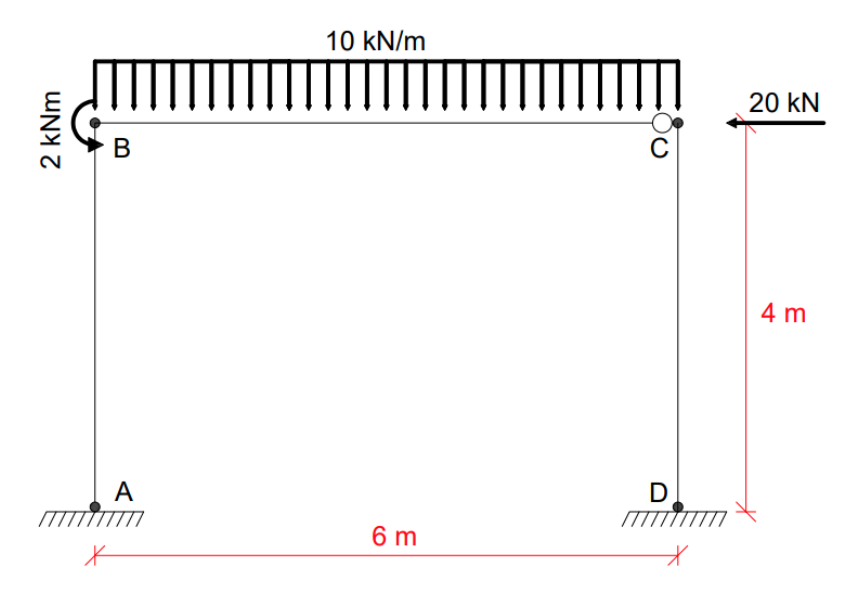

**FIGURA 18**: Exercício 1 de pórtico plano contendo nós rotulados **FONTE**: Autor

Os resultados das reações de apoio e dos deslocamentos do pórtico plano está demonstrado na tabela 6, na coluna "Valor python". Na tabela também há os valores obtidos em outro programa de cálculo estrutural, na coluna "Valor programa genérico", para posterior comparação.

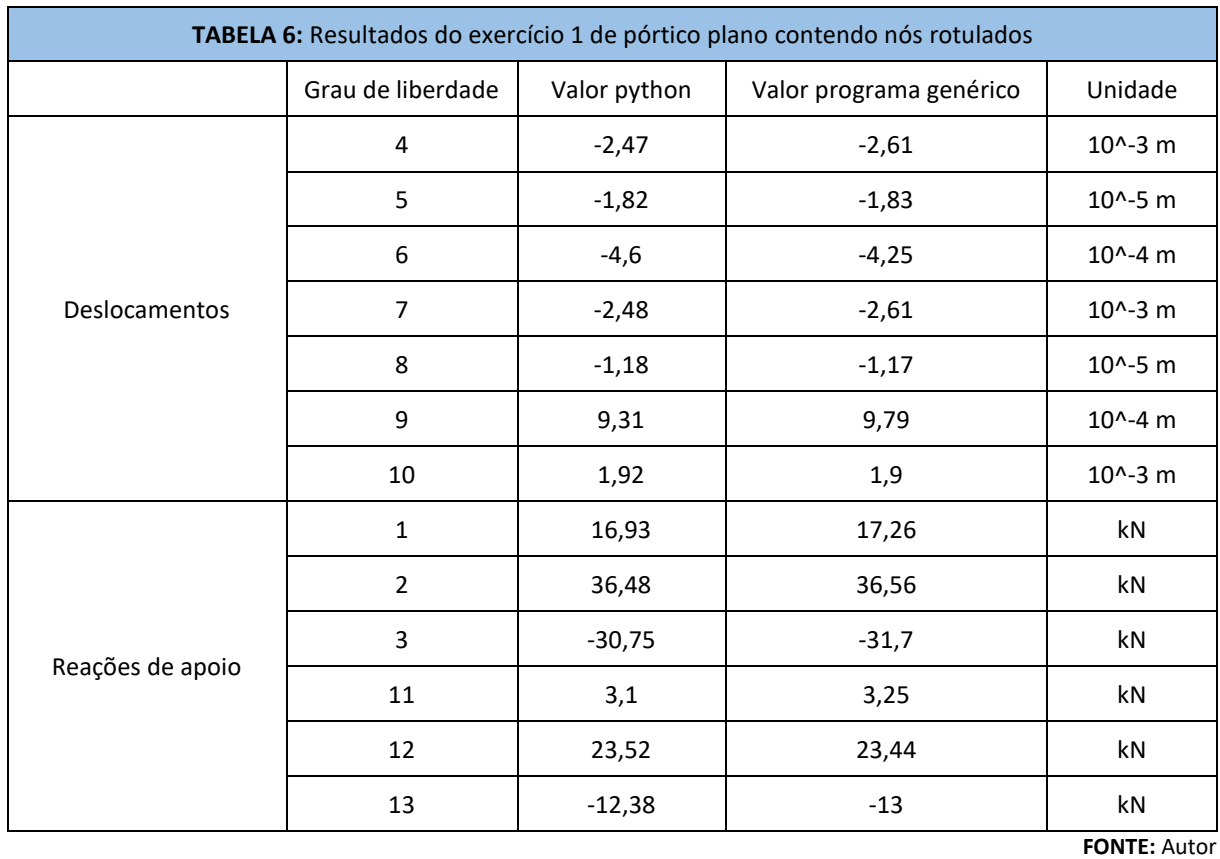

Nota-se diferença entre os valores comparados, o que pode ser causado pela utilização de métodos de cálculos diferentes entre os dois programas.

#### **5.3.2 Exercício 2 de pórtico plano contendo nós rotulados**

A estrutura conta com 9 elementos e 7 nós. Também conta com 2 forças pontuais aplicadas nos nós "B" e "F", respectivamente, uma carga momento aplicada no nó "D" e uma carga uniformemente distribuída na barra "EF", como mostra a figura 19. Adotou-se valores de E=200 GPa, I=0,000133 m⁴ e A=0,04 m².

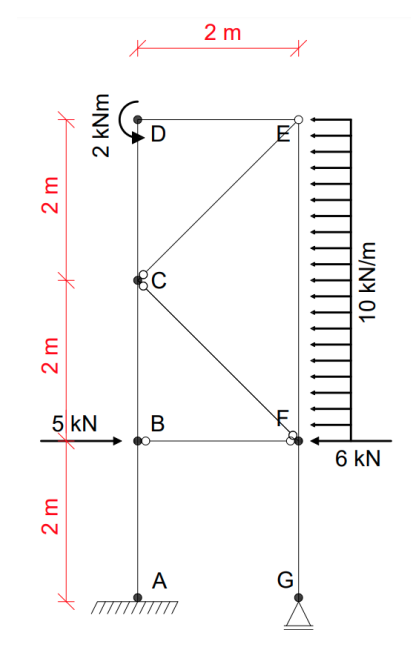

**FIGURA 19**: Exercício 2 de pórtico plano contendo nós rotulados **FONTE**: Autor

Os resultados dos deslocamentos e reações de apoio do pórtico plano demonstrado anteriormente está representado na tabela 6, na coluna "Valor python". Também está representado os valores obtidos em outro programa de cálculo estrutural, na coluna "Valor programa genérico", possibilitando realizar um comparativo entre os resultados.

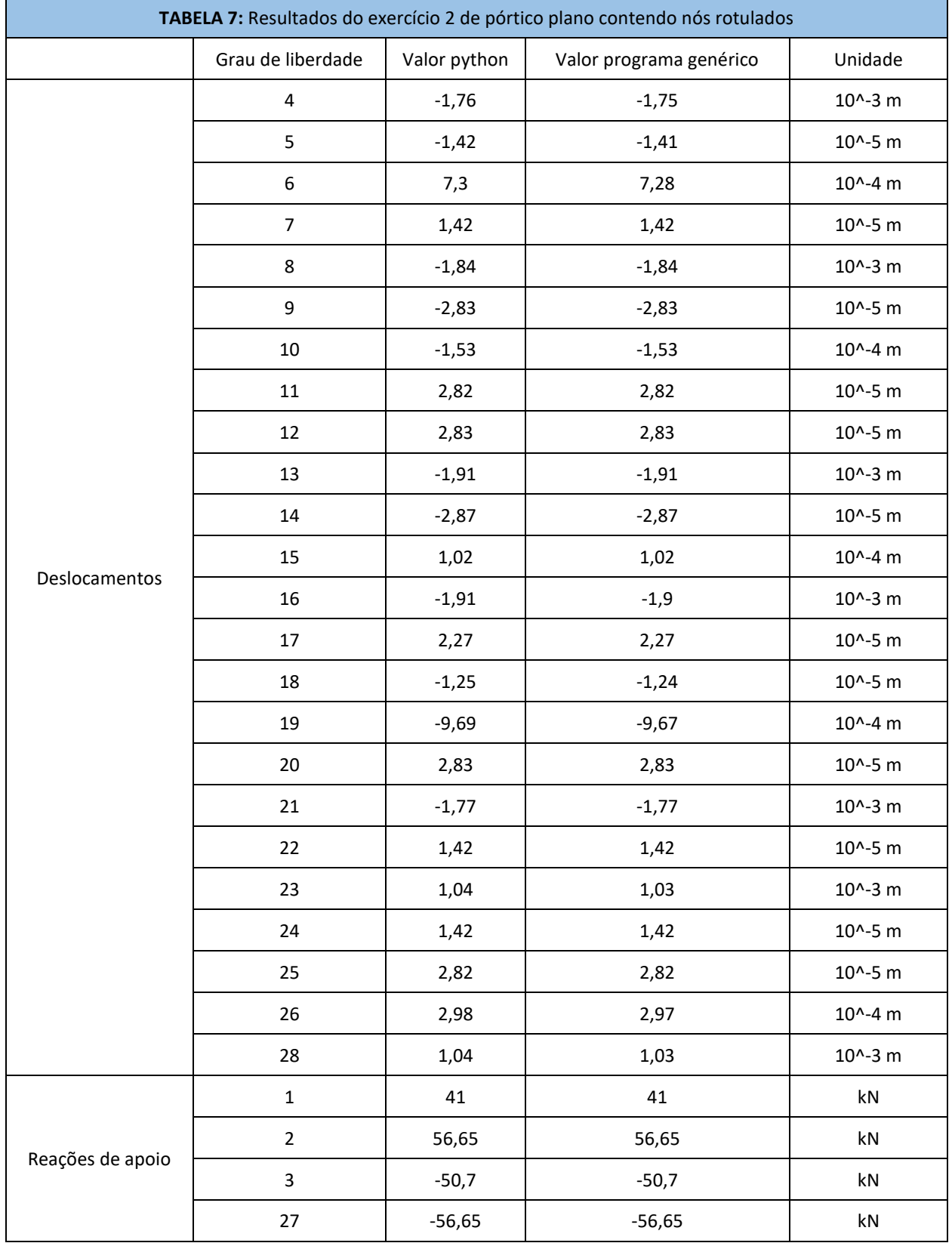

**FONTE:** Autor

Comparando-se os resultados, nota-se que a diferença entre os valores obtidos foi mínima, mesmo que seja uma estrutura de maior complexidade, se comparada com as estruturas anteriormente testadas.

O programa final também é capaz de detectar o tamanho dos elementos, além de gerar as matrizes de rotação de cada elemento, assim como as matrizes de rotação transposta dos elementos e as matrizes locais dos elementos. Após isso, gera-se as matrizes locais dos elementos em coordenadas globais, gerando-se também a matriz de rigidez global da estrutura.

O código também é capaz de detectar as condições de contorno presentes na estrutura, por conta dos graus de liberdade restringidos, gerar um vetor de forças que combina as forças concentradas, forças momento, as cargas distribuídas e as triangulares.

Além disso, o programa tem como saída de dados quatro arquivos de texto, contendo os dados de entrada, os dados gerados pelo programa de rótulas, os dados gerados pelo programa de pórtico e os resultados dos deslocamentos e dos esforços solicitantes, respectivamente.

### **6. CONCLUSÕES**

O trabalho foi desenvolvido com o objetivo de criar um código computacional seja capaz de determinar os deslocamentos e esforços solicitantes dos pórticos planos que possuam nós rotulados. Com o código de pórticos planos sem rótulas e o algoritmo que determina as posições dos graus de liberdade na matriz de rigidez global em pórticos com rótulas, foi possível conciliar as duas rotinas e criar o código final.

Futuramente, poderá ser desenvolvida uma interface para facilitar o manuseio do programa, assim como ampliar a abrangência dos tipos de estruturas suportadas pelo programa. Estruturas de grelhas ou pórticos 3D podem ser implementadas ao código, por exemplo, possibilitando o cálculo de deslocamentos e esforços solicitantes de vários tipos de estruturas em um só programa.

### **7. REFERÊNCIAS BIBLIOGRÁFICAS**

CASS, A. J. R. **PROGRAMA GRÁFICO LIVRE PARA A ANÁLISE DE LAJES DE EDIFICAÇÕES DE CONCRETO ARMADO USANDO O MODELO DE GRELHA EQUIVALENTE**. 2015. Dissertação (Pós Graduação em Construção Civil) - Universidade Federal de São Carlos, [S. l.], 2015.

KASSIMALI, A. **MATRIX ANALYSIS OF STRUCTURES**. 2ª edição. Southern Illinois University Carbondale. Cengage Learning, 2011.

MAZA, F. **O Idealismo Prático de Roberto Simonsen: Ciência, Tecnologia e Indústria na Construção da Nação**. 2002. Tese (Doutorado em História). Universidade de São Paulo, São Paulo, 2002.

SOARES, A. M. M. **ANÁLISE ESTRUTURAL DE PÓRTICOS PLANOS DE ELEMENTOS PRÉ-FABRICADOS DE CONCRETO CONSIDERANDO A DEFORMABILIDADE DAS LIGAÇÕES**. 1998. Dissertação (Mestrado em Engenharia das Estruturas) - Universidade de São Paulo, [S. l.], 1998.

SORIANO, H. de L. **Análise de estruturas: Formulação matricial e implementação computacional**. Rio de Janeiro: Ciência Moderna, 2005.

## **3 CONCLUSÃO GERAL**

<span id="page-42-0"></span>Diante do avanço da tecnologia e do crescimento do setor da engenharia civil, busca-se frequentemente formas de melhorar a eficiência e a qualidade dos serviços. Softwares de simulação computacional e análises estruturais cumprem esse objetivo, pois revolucionaram o ramo da engenharia civil no que diz respeito a produtividade e eficácia das empresas que atuam na área.

E, como citado anteriormente, o pórtico plano é um tipo de estrutura muito utilizado na construção de galpões, os quais são muito utilizados por indústrias e comércios, sendo prático e uma boa opção econômica.

Logo, foi desenvolvido um código computacional que permite calcular deslocamentos e esforços solicitantes dos pórticos planos, podendo ou não ter nós rotulados em sua estrutura. O programa apresentou bons resultados nas várias estruturas de pórtico plano analisadas.

Por fim, esse programa pode abrir portas para a implementação de outros tipos de estruturas rotuladas ao código, como grelhas ou pórticos 3D. Também é possível criar, futuramente, uma interface para facilitar seu manuseio.

# **APÊNDICE A – CÓGIDO DE RÓTULAS**

# PROGRAMA DAS RÓTULAS

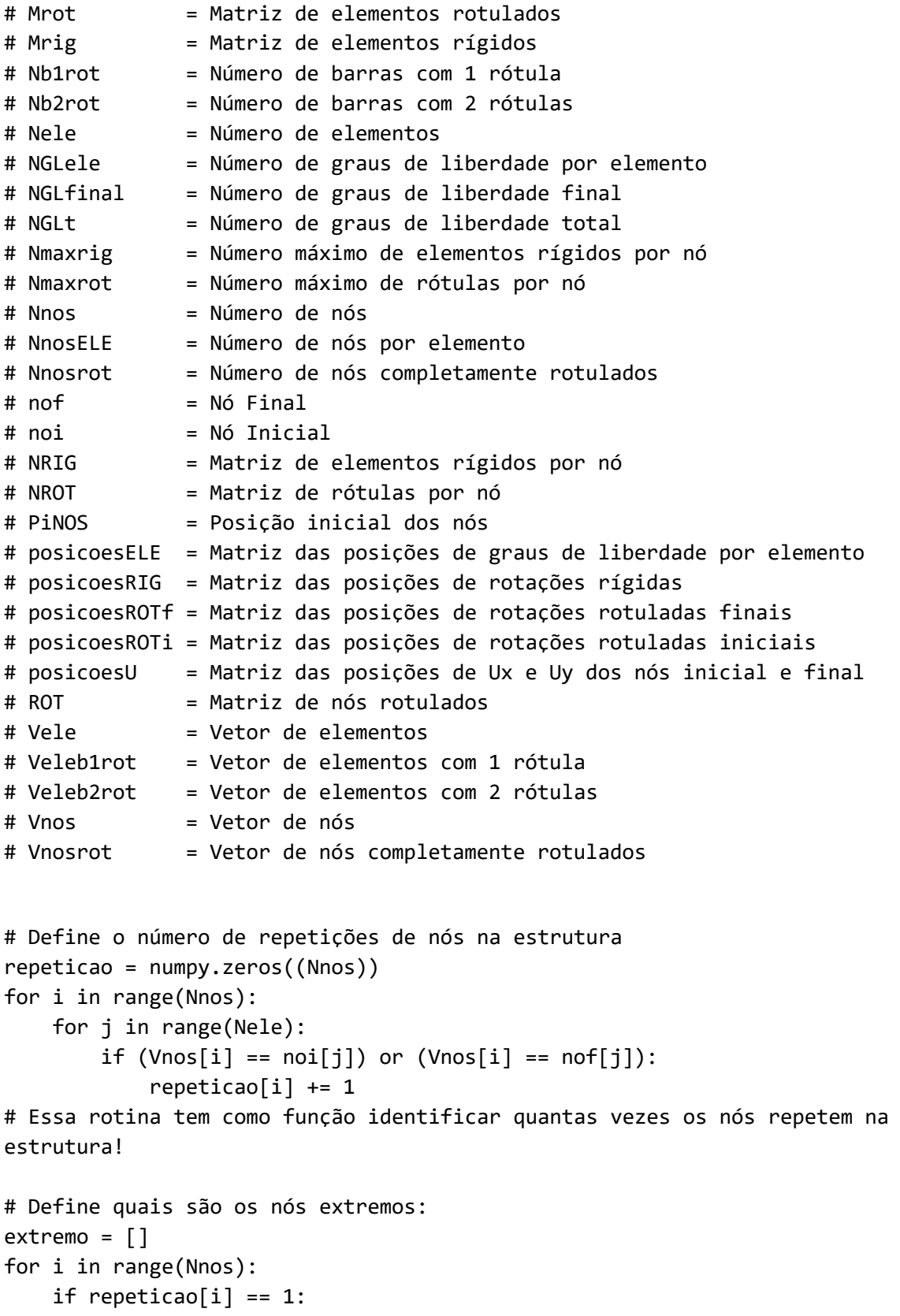

```
extremo.append("sim")
    else:
        extremo.append("nao")
# Essa rotina consiste em dizer quais os nós dos extremos.
# Cria a matriz que irá falar quais dos seus nós são rotulados, inicialmente 
todos termos são "nao" rotulados
ROT = [["nao" for i in range(NnosELE)] for j in range(Nele)] # none no lugarde "nao" é outra opção
for i in range(Nele):
    for j in range(NnosELE):
        ROT[i][j] = "nao"# Em cada elemento esta diz quais os nós rotulados com "sim":
for i in range(Nele):
    if Nb2rot \geq 1:
        for j in range(Nb2rot):
            if Veleb2rot[j] == Vele[i]:
                ROT[Vele[i] - 1][0] = "sim" #A coluna 0 é o nó inicial.
                ROT[Vele[i] - 1][1] = "sim" #A coluna 1 é o nó final.
    if Nnosrot >= 1:
        for k in range(Nnosrot):
            if Vnosrot[k] == noi[i]:
                ROT[Vele[i] - 1][0] = "sim"elif Vnosrot[k] == \nof[i]:ROT[Vele[i] - 1][1] = "sim"if Nb1rot >= 1:
        for l in range(Nb1rot):
            if Veleb1rot[1] == Vele[i]:
                if Vnob1rot[1] == \nnoi[i]:
                    ROT[Vele[i] - 1][0] = "sim"elif Vnoblrot[1] == nof[i]:ROT[Vele[i] - 1][1] = "sim"# Descarta rótulas que estão em extremidades:
for i in range(Nele):
    if (ROT[i][0] == "sim") and (extremo[noi[i] - 1] == "sim"):
        ROTI[1][0] = "nao"if (ROT[i][1] == "sim") and (extremo[nof[i] - 1] == "sim"):
        ROT[i][1] = "nao"# Quantifica o número de rótulas por nó:
NROT = numpy.zeros((Nnos))
for i in range(Nnos):
    for j in range(Nele):
        if (Vnos[i] == noi[j]) and (ROT[j][0] == "sim"):
```

```
NROT[i] += 1if (Vnos[i] == nof[j]) and (ROT[j][1] == "sim"):
            NROT[i] += 1# Essa rotina define a quantidade de rótulas que existem em cada nó.
# Quantifica o elementos rígidos por nó:
NRIG = numpy.zeros((Nnos))
for i in range(Nnos):
    for j in range(Nele):
        if (Vnos[i] == noi[j]) and (ROT[j][0] == "nao"):
            NRIG[i] += 1if (Vnos[i] == nof[j]) and (ROT[j][1] == "nao"):
            NRIG[i] += 1# Essa rotina define a quantidade de elementos rigídos que existem em cada nó.
# Corrige o vetores NRIG e NROT, de acordo com os conceitos aprendidos:
# Quando se tem apenas um nó rigido e ele não é extremo, considere ele como 
rotulado:
for i in range(Nnos):
    if NRIG[i] == 1 and extremo[i] == "nao":NRIG[i] -= 1
        NROT[i] += 1
        ROT[i][0] = 'sim'# Define o número máximo de rótulas e de elementos rígidos em determinado nó 
da estrutura:
Nmaxrot = 0
for i in range(Nnos):
    if Nmaxrot < NROT[i]:
        Nmaxrot = int(NROT[i])
Nmaxrig = 0
for i in range(Nnos):
    if Nmaxrig < NRIG[i]:
        Nmaxrig = int(NRIG[i])#Definindo a matriz dos elementos rotulados e rígidos que fazem parte de cada 
nó:
Mrot = numpy.zeros((Nnos, Nmaxrot))
Mrig = numpy.zeros((Nnos, Nmaxrig))
Acum = \thetafor i in range (Nnos):
    for j in range (Nele):
        if Vnos[i] == noi[i]:if ROT[Vele[j] - 1][0] == 'nao':
                Mrig[i][Acum] = Vele[j]
                Acum += 1elif Vnos[i] == nof[i]:
            if ROT[Vele[j] - 1][1] == 'nao':
```

```
Mrig[i][Acum] = Vele[j]
                Acum += 1Acum = \thetaAcum = \thetafor i in range (Nnos):
    for j in range (Nele):
        if Vnos[i] == noi[i]:if ROT[Vele[j] - 1][0] == 'sim':
                Mrot[i][Acum] = Vele[i]Acum += 1elif Vnos[i] == nof[j]:if ROT[Vele[j] - 1][1] == 'sim':
                Mrot[i][Acum] = Vele[j]
                Acum += 1Acum = 0# Definindo as posições iniciais de cada nó em relação aos graus de liberdade 
e quantidade total de graus de liberdade:
# é onde os Ux de cada nó começam. Quem interessa ser preenchido aqui é o 
PiNOS
NGIfinal = 1PiNOS = numpy.zeros(Nnos)
for i in range (Nnos):
    PiNOS[i] = NGLfinal
    NGLfinal += 2 #Refere-se ao Ux e Uy.
    if NRIG[i] == 0:
        NGLfinal += 0 #Nó totalmente rotulado
    elif NRIG[i] > = 1:
        NGLfinal += 1 #Nó com parte rígida.
    if NROT[i] == 0:
        NGLfinal += 0 #Nó totalmente rígido
    elif NROT[i] > = 1:
        NGLfinal += NROT[i] #Nó com pelo menos uma rótula
NGLfinal = int(NGLfinal-1)
# Determinar as matrizes das posições dos graus de liberdade:
posicoesU = numpy.zeros ((NGLele-2,Nele)) # Vai guardar as posições de Ux e 
Uy dos nós inicial e final, isso dá 4 linhas por elemento
posicoesRIG = numpy.zeros ((2,Nele)) # 2 posições, nós inicial e final
posicoesROTi = numpy.zeros ((Nmaxrot,Nele)) # cada nó pode ter infinitas 
rotações articuladas que não se somam como nas rígidas, por isso usa-se 
Nmaxrot tanto p/ Nó inicial quanto p/ final (linha abaixo)
posicoesROTf = numpy.zeros ((Nmaxrot,Nele))
for i in range (Nele):
    # Montar a matriz de rigidez local do elemento i:
```

```
comeco\_noi = PinOS[noi[i] - 1]posicosU[0][i] = comeco noi + 0 # Ux do nó inicialposicoesU[1][i] = comeco_noi + 1 # Uy do nó inicial
    comeco nof = PinOS[nof[i] - 1]posicoesU[2][i] = comeco_nof + 0 # Ux do nó final
    posicosU[3][i] = comeco_of + 1 # Uy do nó finalif NRIG[noi[i]-1] > = 1 and ROT[i][0] == 'nao':posicoesRIG[0][i] = comeco_noi + 2 # Oz do nó inicial, esse "+2" 
significa que as rotações rígidas começam depois de Ux e Uy
    if NRIG[nof[i] - 1] > = 1 and ROT[i][1] == 'nao':posicosRIG[1][i] = comeco_of + 2 # 0z do nó final, esse "+2"significa que as rotações rígidas começam depois de Ux e Uy
    # Inserir Ux, Uy e Oz rígidos do nói "inicial" na matriz global.
    if NROT[noi[i]-1] \geq 1 and ROT[i][0]== 'sim':Deltarigi = 0
        Deltaroti = 0
        comeco\_noi = PinOS[noi[i] - 1]cont = int(round(NROT[noi[i] - 1]))for l in range (cont):
            if NRIG[noi[i]-1] == 0:#
                Deltarigi = 0
            elif NRIG[noi[i]-1] \geq 1:
                Deltarigi = 1
            posicoesROTi[l][i] = comeco_noi + 2 + Deltarigi + Deltaroti
            Deltaroti += 1
            # Preencher na matriz de rigidez global as rotações articuladas!
    # Inserir Ux, Uy e Oz rígidos do nói "final" na matriz global.
    if NROT[nof[i]-1] \geq 1 and ROT[i][1] == 'sim':Deltarigf = 0Deltarotf = 0
        comeco nof = PinOS[nof[i] - 1]cont = int(round(NROT[nof[i] - 1]))for l in range (cont):
            if NRIG[nof[i]-1] == 0:
                Deltarigf = 0elif NRIG[nof[i]-1] \geq 1:
                Deltarigf = 1
            posicoesROTf[l][i] = comeco_nof + 2 + Deltarigf + Deltarotf
            Deltarotf += 1
            # Preencher na matriz de rigidez global as rotações articuladas!
#Criar matriz de posições por elemento
posicoesELE = numpy.zeros ((NGLele,Nele))
ACUMnoNO = []
```

```
for i in range (Nele):
    ACUMnoNO.append(0)
for i in range (Nele):
    posicoesELE[1-1][i] = posicoesU [1-1][i]
    posicoesELE[2-1][i] = posicoesU [2-1][i]posicoesELE[4-1][i] = posicoesU [3-1][i]posicoesELE[5-1][i] = posicoesU[4-1][i]if posicosRIG[1-1][i] != 0:
       posicoesELE[3-1][i] = posicoesRIG [1-1][i]
    if posicosRIG[2-1][i] != 0:
       posicoesELE[6-1][i] = posicoesRIG [2-1][i]if posicoesELE[3-1][i] == 0:
        posicaoi = ACUMnoNO[noi[i]-1] 
       posicoesELE[3-1][i] = posicoesROTi[posicaoi][i]
       ACUMnoNO[noi[i]-1]+=1
    if posicoesELE[6-1][1] == 0:
        posicaof = ACUMnoNO[nof[i]-1] 
        posicoesELE[6-1][i] = posicoesROTf[posicaof][i] 
       ACUMnoNO[nof[i]-1]+=1
```
NGLt=NGLfinal